**Министерство сельского хозяйства Российской Федерации**

**Федеральное государственное бюджетное образовательное учреждение высшего образования** 

## **«ВОРОНЕЖСКИЙ ГОСУДАРСТВЕННЫЙ АГРАРНЫЙ УНИВЕРСИТЕТ ИМЕНИ ИМПЕРАТОРА ПЕТРА I»**

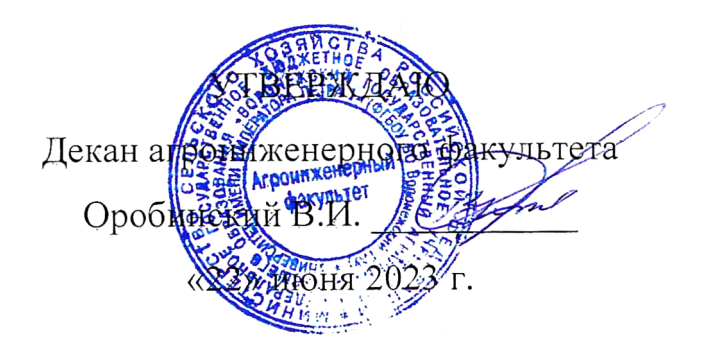

# **РАБОЧАЯ ПРОГРАММА ПО ДИСЦИПЛИНЕ**

## **Б1.О.16 Начертательная геометрия**

Направление подготовки 35.03.06 Агроинженерия

Направленность (профиль) «Эксплуатация, техническое обслуживание и ремонт машин и оборудования»

Квалификация выпускника – бакалавр

Факультет – Агроинженерный

Кафедра прикладной механики

Разработчики рабочей программы:

кандидат технических наук, доцент Востриков Павел Сергеевич

старший преподаватель Заболотная Алла Александровна

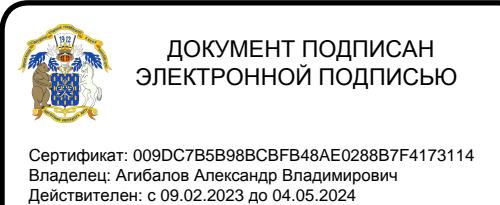

Воронеж – 2023 г.

Рабочая программа разработана в соответствии с Федеральным государственным образовательным стандартом высшего образования по направлению подготовки 35.03.06 Агроинженерия, утвержденным приказом Министра образования и науки Российской Федерации от 23 августа 2017 года № 813.

Рабочая программа утверждена на заседании кафедры прикладной механики (протокол №010118-10 от 07 июня 2023г.)

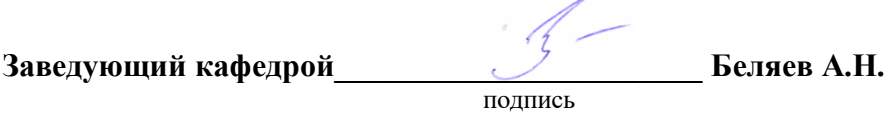

Рабочая программа рекомендована к использованию в учебном процессе методической комиссией агроинженерного факультета (протокол №10 от 22 июня 2023 г.).

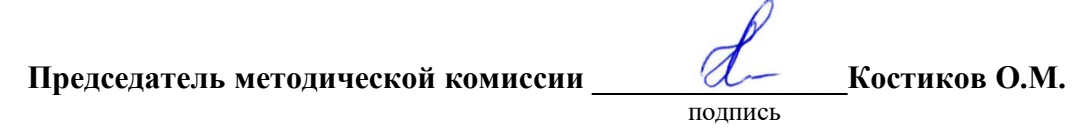

**Рецензент рабочей программы** заместитель директора по техническим вопросам ООО ГК АТХ, к.т.н. Говоров С.В.

#### **1. Общая характеристика дисциплины**

#### **1.1. Цель дисциплины**

Формирование знаний, умений и навыков построения проекций геометрических тел и фигур, аксонометрических изображений и развертки предметов; пространственного представления, конструктивно-геометрического мышления, способностей к анализу и синтезу пространственных форм и отношений на основе графических моделей пространства, практически реализуемых в виде чертежей конкретных пространственных объектов.

#### **1.2. Задачи дисциплины**

Формирование знаний, умений и навыков, связанных с освоением теоретические положения построения изображений предметов на ортогональном чертеже и в аксонометрии. Методы преобразования чертежа. Подготовка обучающихся к грамотному выполнению аксонометрических изображений и развертки предметов; выполнению конструкторских документов при изучении специальных курсов.

#### **1.3. Предмет дисциплины**

Теоретические положения построения изображений предметов на ортогональном чертеже и в аксонометрии. Методы преобразования чертежа. Подготовка обучающихся к грамотному выполнению конструкторских документов при изучении специальных курсов.

#### **1.4. Место дисциплины в образовательной программе**

Дисциплина Б1.О.16 Начертательная геометрия относится к дисциплинам обязательной части блока «Блок 1. Дисциплины (модули)».

Дисциплина Б1.О.16 Начертательная геометрия является обязательной дисциплиной.

#### **1.5. Взаимосвязь с другими дисциплинами**

Дисциплина Б1.О.16 Начертательная геометрия взаимосвязана с дисциплинами: Б1.О.17 Инженерная графика, Б1.О.18 Компьютерная графика, Б1.О.26 Метрология, стандартизация и сертификация, Б1.О.34 Детали машин, основы конструирования и подъемнотранспортные машины.

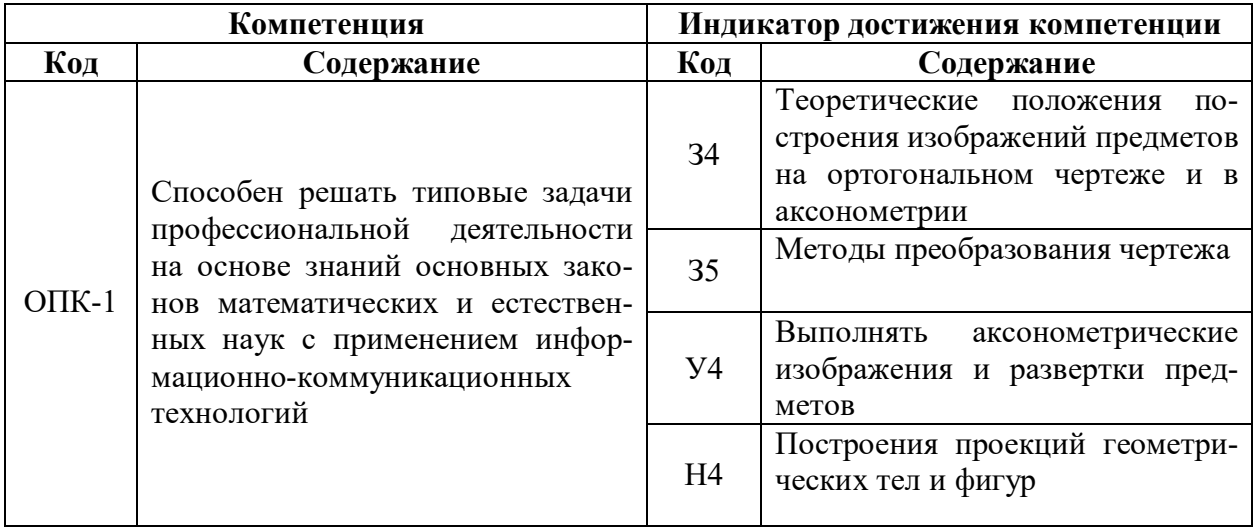

#### **2. Планируемые результаты обучения по дисциплине**

# **3. Объём дисциплины и виды работ**

## **3.1. Очная форма обучения**

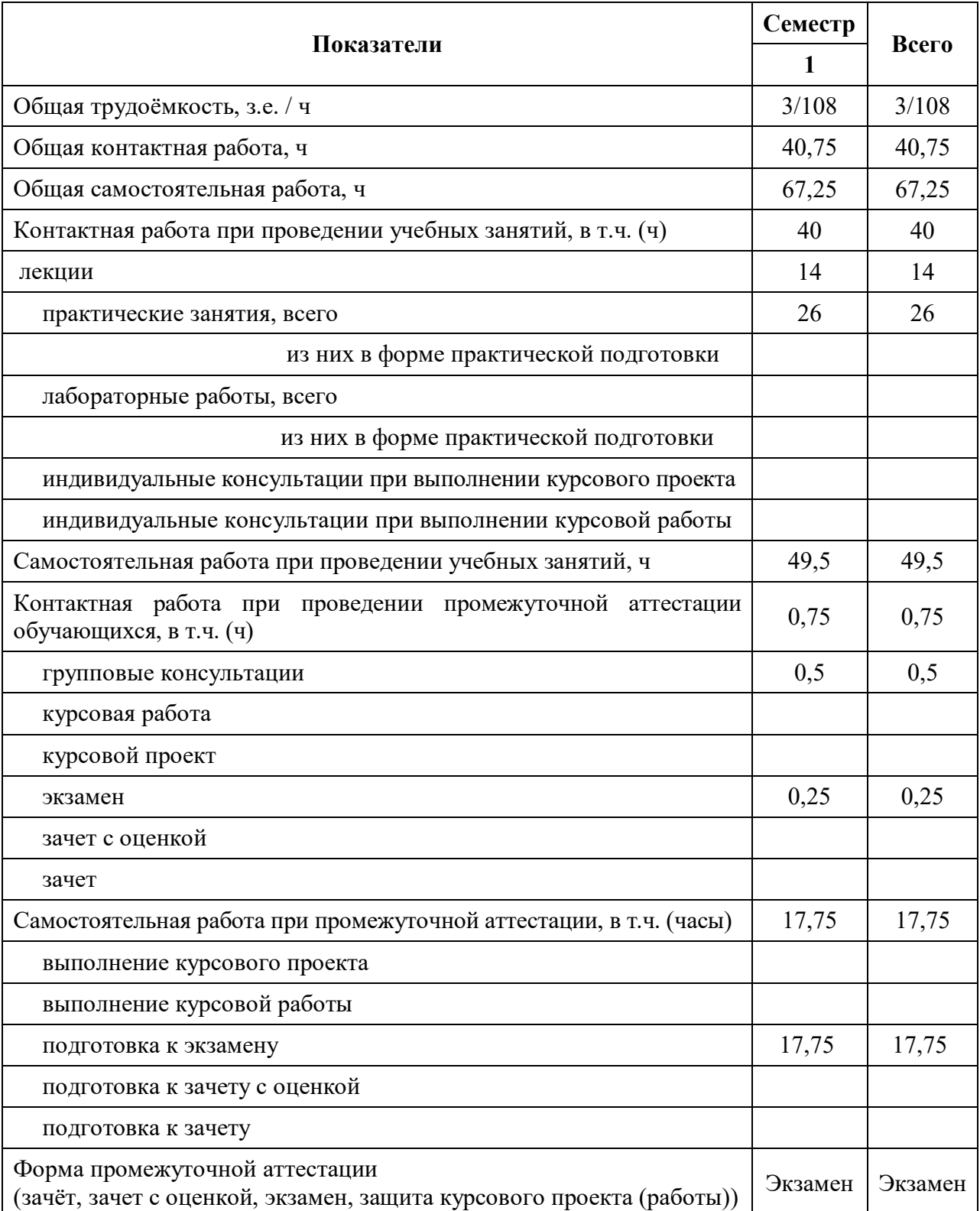

# **Курс Показатели 1 Всего** Общая трудоёмкость, з.е. / ч  $3/108$  3/108 3/108 Общая контактная работа, ч  $10,75$  10,75 10,75 Общая самостоятельная работа, ч 97,25 97,25 97,25 Контактная работа при проведении учебных занятий, в т.ч.  $(4)$  10 10 10 лекции 6 6 практические занятия, всего 4 4 из них в форме практической подготовки лабораторные работы, всего из них в форме практической подготовки индивидуальные консультации при выполнении курсового проекта индивидуальные консультации при выполнении курсовой работы Самостоятельная работа при проведении учебных занятий, ч  $\vert$  79,5  $\vert$  79,5 Контактная работа при проведении промежуточной аттестации  $\begin{array}{c|c|c|c|c|c} \hline \text{ROMI} & \text{ROMI} & \text{ROMI} & \text{ROMI} & \text{ROMI} & \text{RIMI} & \text{ROMI} & \text{ROMI} \\ \hline \text{O5} & \text{O5} & \text{O,75} & \text{O,75} & \text{O,75} & \text{O,75} & \text{O,75} \end{array}$ групповые консультации  $0,5$  0,5 0,5 курсовая работа курсовой проект экзамен  $0,25$  0,25 0,25 зачет с оценкой зачет Самостоятельная работа при промежуточной аттестации, в т.ч. (часы)  $\begin{array}{|l} \n\end{array}$  17,75  $\begin{array}{|l} \n\end{array}$  17,75 выполнение курсового проекта выполнение курсовой работы подготовка к экзамену  $17,75$  17,75 17,75 подготовка к зачету с оценкой подготовка к зачету Форма промежуточной аттестации (зачёт, зачет с оценкой, экзамен, защита курсового проекта (работы)) Экзамен Экзамен

## **3.2. Заочная форма обучения**

### **4. Содержание дисциплины**

#### **4.1. Содержание дисциплины в разрезе разделов и подразделов**

**Раздел 1. Методы проецирования. Точка, прямая, плоскость.** Введение. Методы проецирования. Метод Монжа. Точка, прямая в плоскости. Натуральная величина прямых. Взаимное положение прямых. Плоскость, взаимное положение точки, прямой и плоскостей. Пересечение прямой и плоскости. Видимость на чертеже. Пересечение двух плоскостей.

**Раздел 2. Методы преобразования чертежа***.* Методы преобразования чертежа. Классификация, назначение. Плоскопараллельное перемещение. Вращение оригинала вокруг проецирующих прямых и прямых уровня. Совмещение плоскости с плоскостями проекции (частный случай вращения вокруг линий уровня). Введение новых плоскостей проекции (перемена плоскостей).

**Раздел 3. Поверхности.** Пересечение многогранников плоскостью. Развертки. Пересечение тел вращения плоскостью. Развертки. Взаимное пересечение поверхностей. Метод плоскостей и сфер посредников. Кривые линии. Определитель, каркасные поверхности. Ознакомление с графическим редактором «КОМПАС-график».

**Раздел 4. Аксонометрические проекции.** Классификация стандартных аксонометрических проекций. Методы образования аксонометрических проекций. Штриховка в аксонометрии. Области применения стандартных аксонометрических проекций, как прямоугольных, так и косоугольных.

#### **4.2. Распределение контактной и самостоятельной работы при подготовке к занятиям по подразделам**

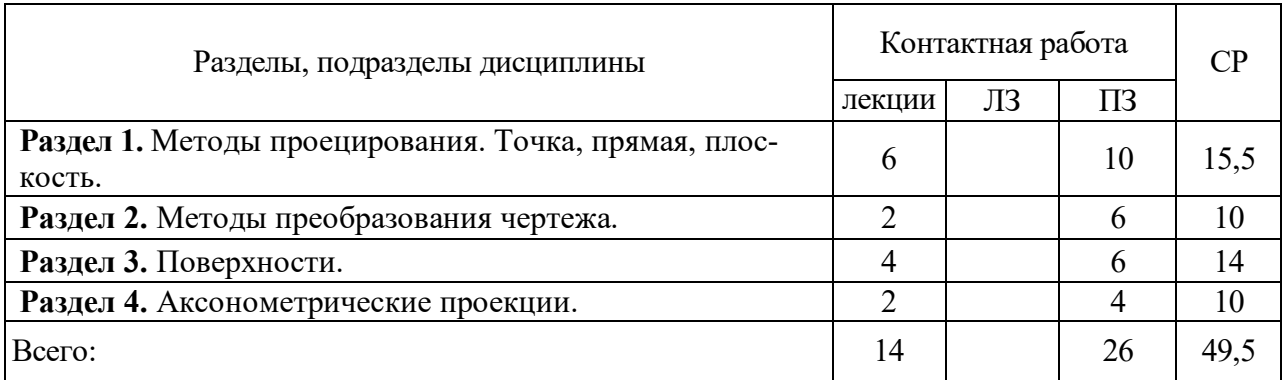

#### 4.2.1. Очная форма обучения

#### 4.2.2. Заочная форма обучения

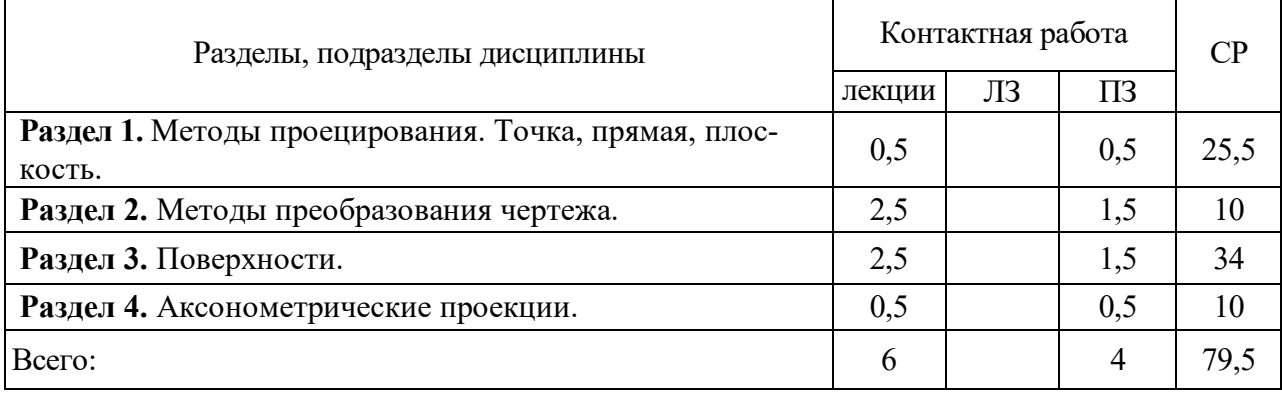

## **4.3. Перечень тем и учебно-методического обеспечения для самостоятельной работы обучающихся**

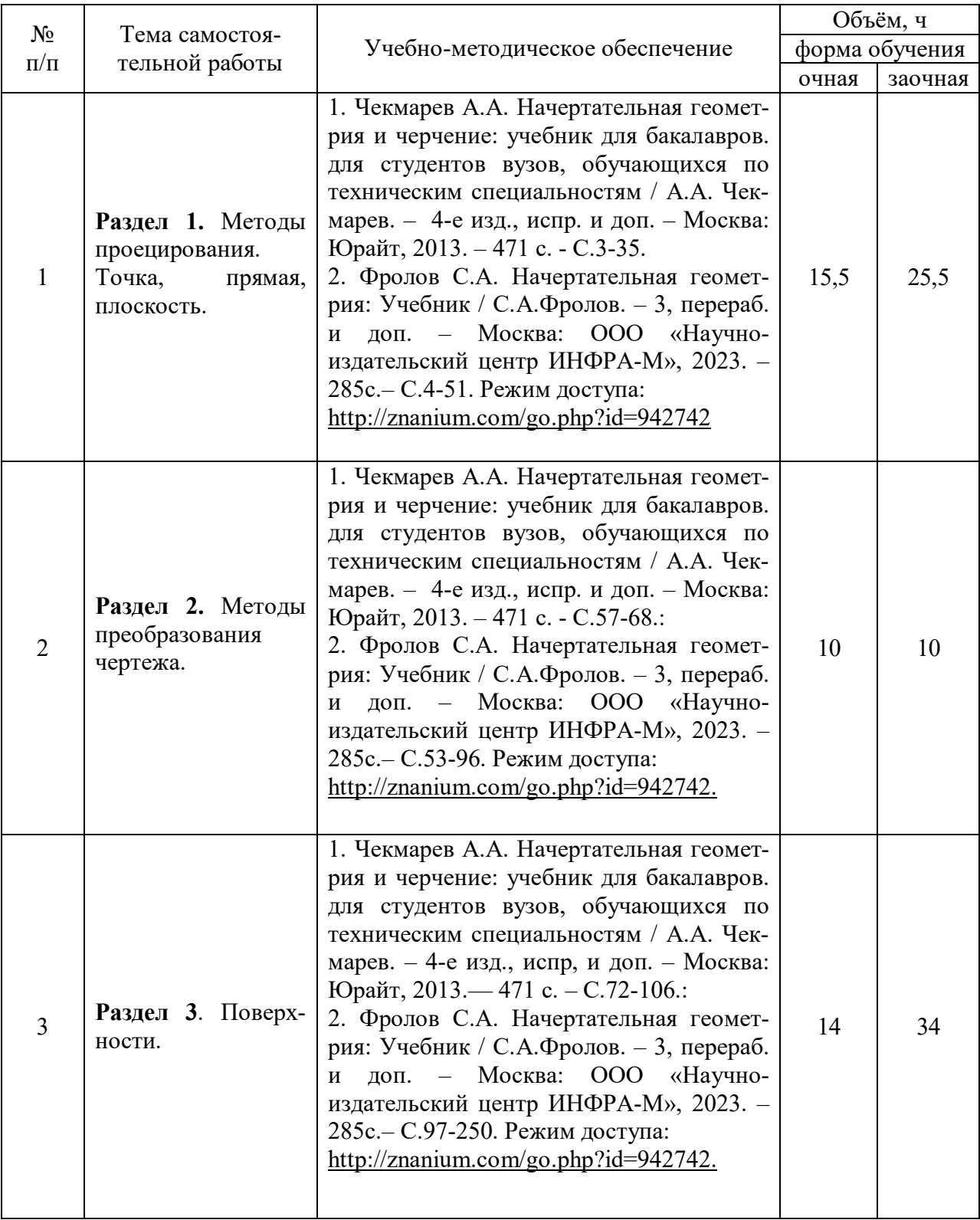

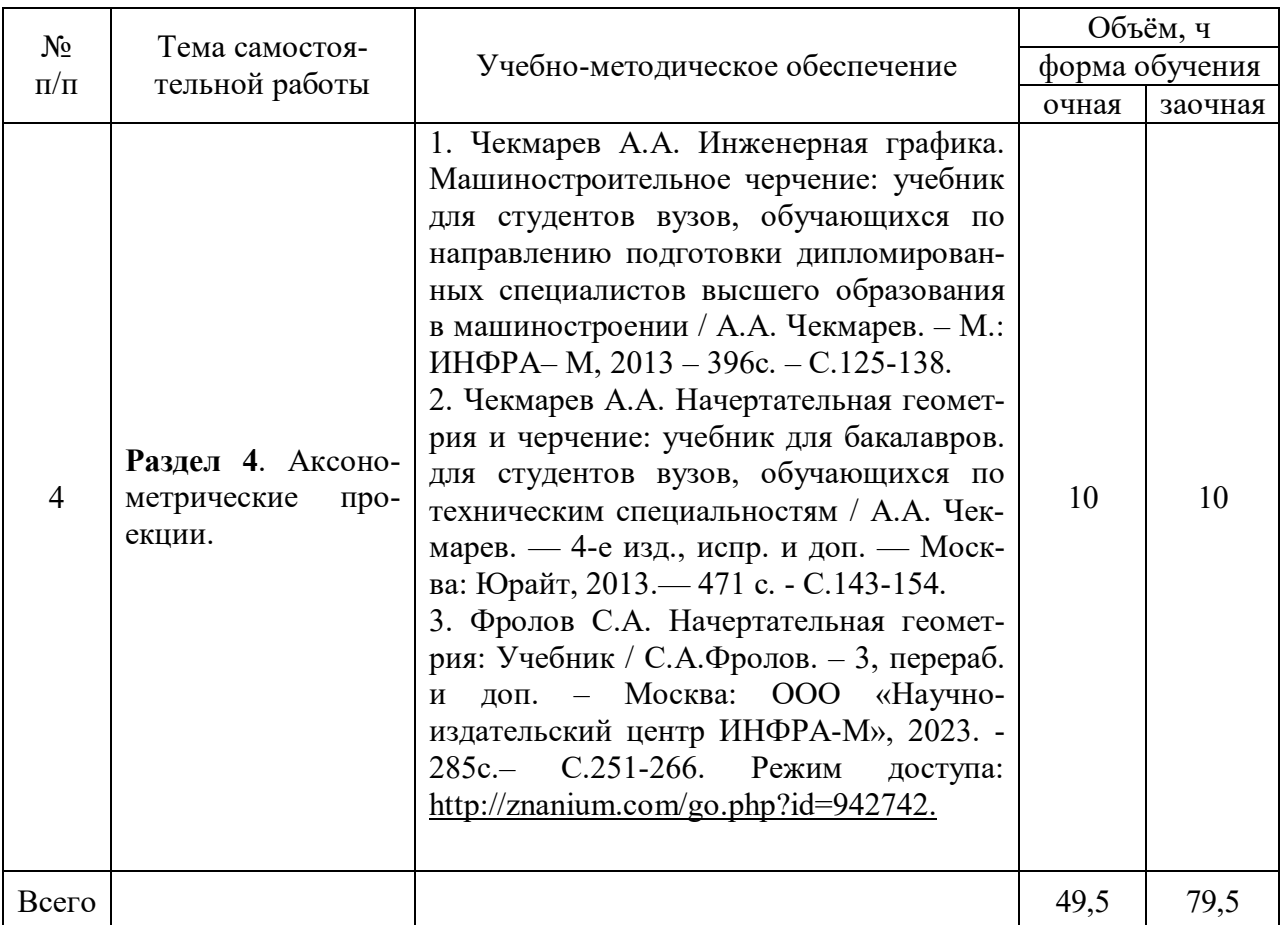

Организация самостоятельной работы по дисциплине осуществляется в соответствии с методическими указаниями:

1. Начертательная геометрия [Электронный ресурс]: методические рекомендации по организации самостоятельной работы обучающихся 1 курса агроинженерного факультета по направлениям: "Агроинженерия", "Эксплуатация транспортнотехнологических машин и комплексов" и для специальности "Наземные транспортнотехнологические средства" / Воронежский государственный аграрный университет; [сост.: А.А. Заболотная, С.В. Кузьменко, В.В. Шередекин]. – Воронеж: Воронежский государственный аграрный университет, 2020. – Режим доступа: http://catalog.vsau.ru/elib/metod/m151861.pdf.

2. Начертательная геометрия [Электронный ресурс]: методические указания по организации самостоятельной работы студентов 1 курса агроинженерного факультета заочной формы обучения по направлениям: "Агроинженерия", "Эксплуатация транспортнотехнологических машин и комплексов" и для специальности "Наземные транспортнотехнологические средства" / Воронежский государственный аграрный университет; [сост.: А.А. Заболотная, С.В. Кузьменко]. – Воронеж: Воронежский государственный аграрный университет, 2020. – Режим доступа: http://catalog.vsau.ru/elib/metod/m152476.pdf>.

## **5. Фонд оценочных средств для проведения промежуточной аттестации и текущего контроля**

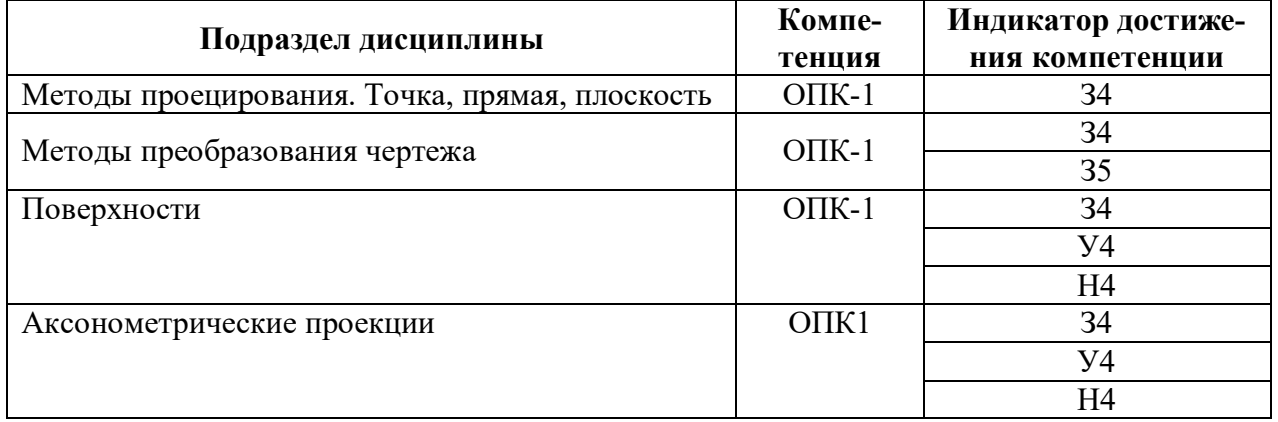

#### **5.1. Этапы формирования компетенций**

#### **5.2. Шкалы и критерии оценивания достижения компетенций**

#### **5.2.1. Шкалы оценивания достижения компетенций**

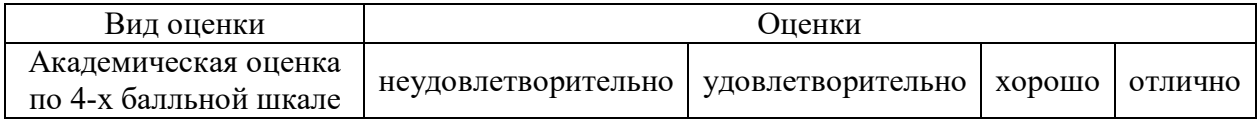

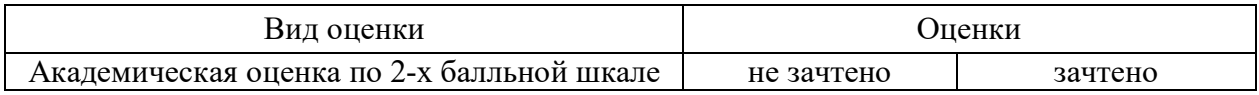

#### **5.2.2. Критерии оценивания достижения компетенций**

Критерии оценки на экзамене

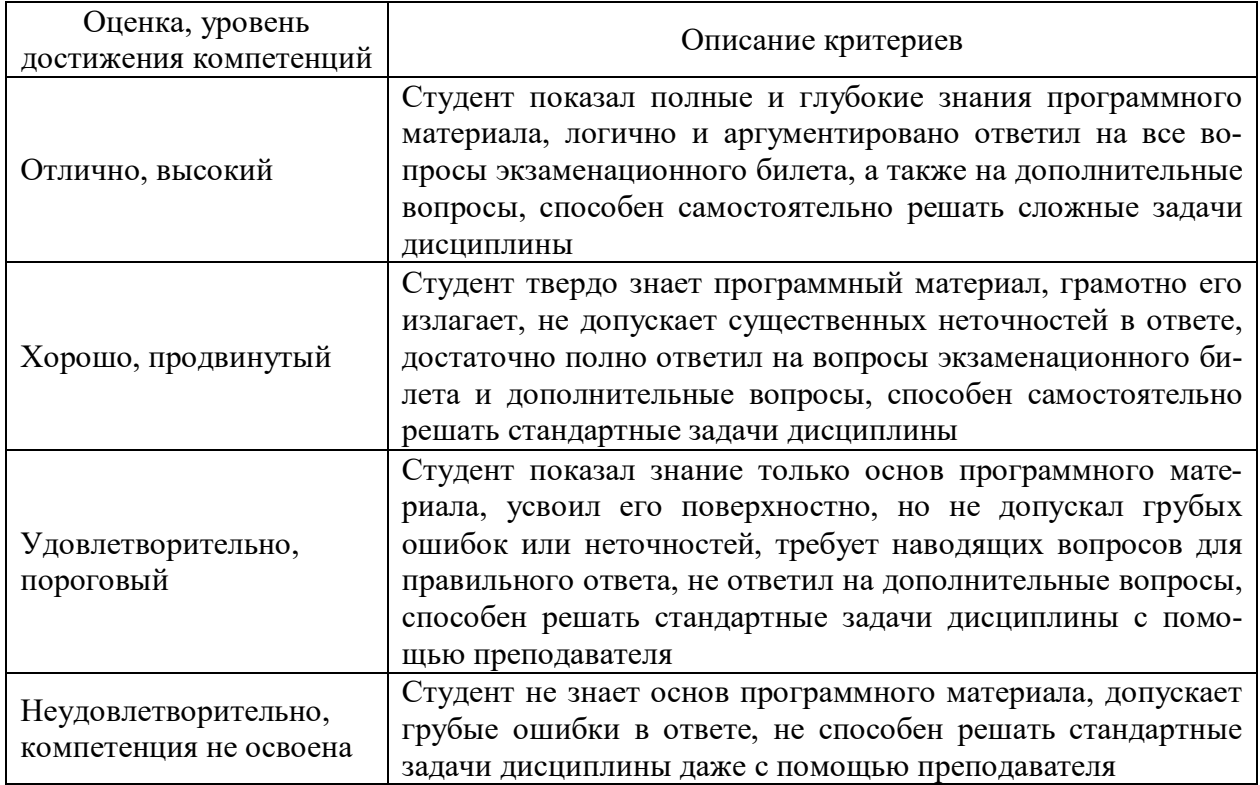

## Критерии оценки тестов

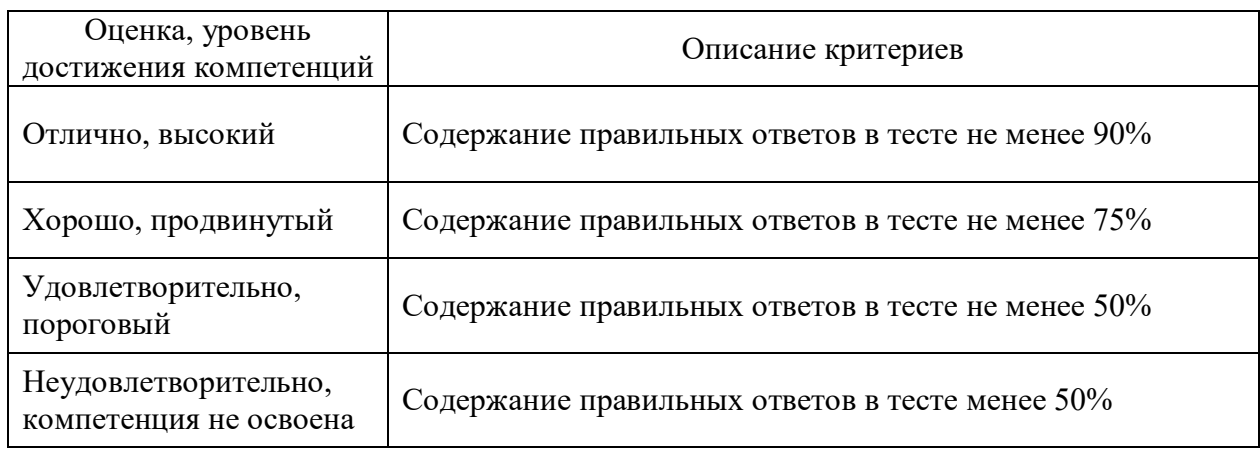

## Критерии оценки устного опроса

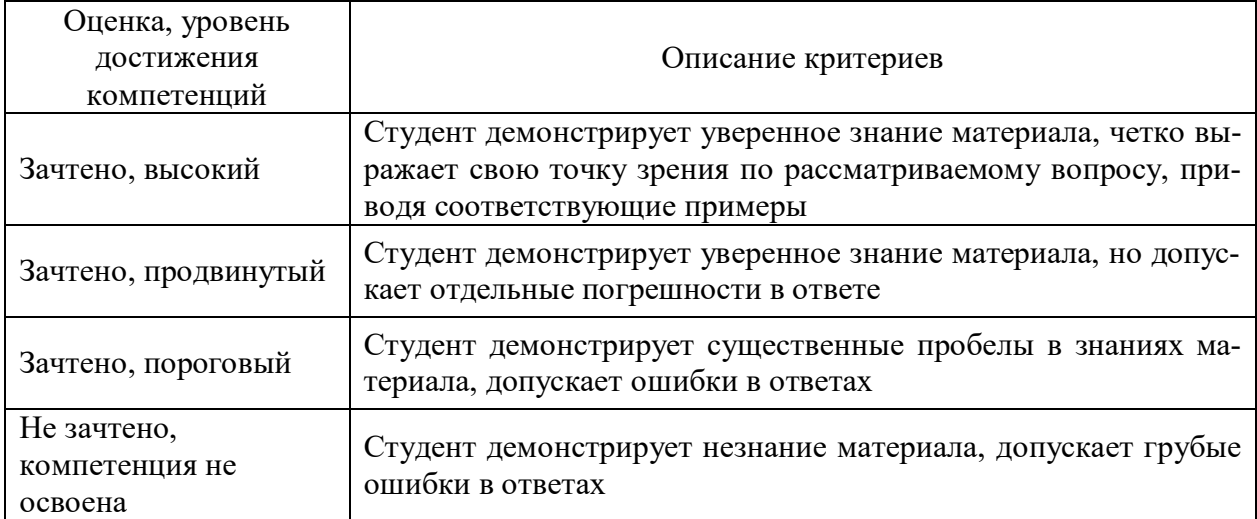

## Критерии оценки решения задач

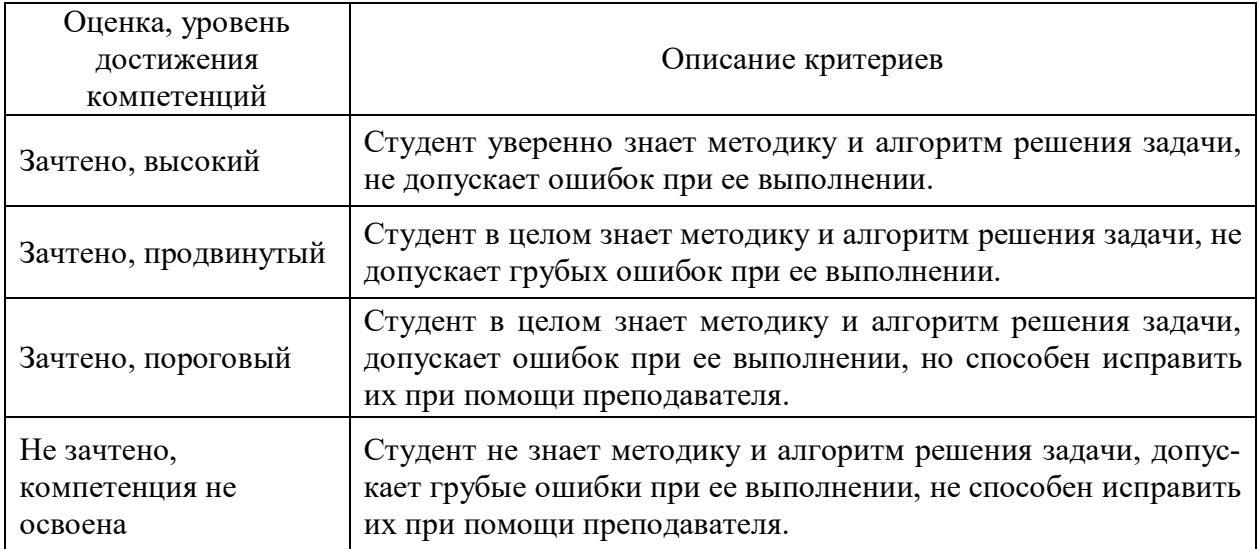

## **5.3. Материалы для оценки достижения компетенций**

## **5.3.1. Оценочные материалы промежуточной аттестации**

## **5.3.1.1. Вопросы к экзамену**

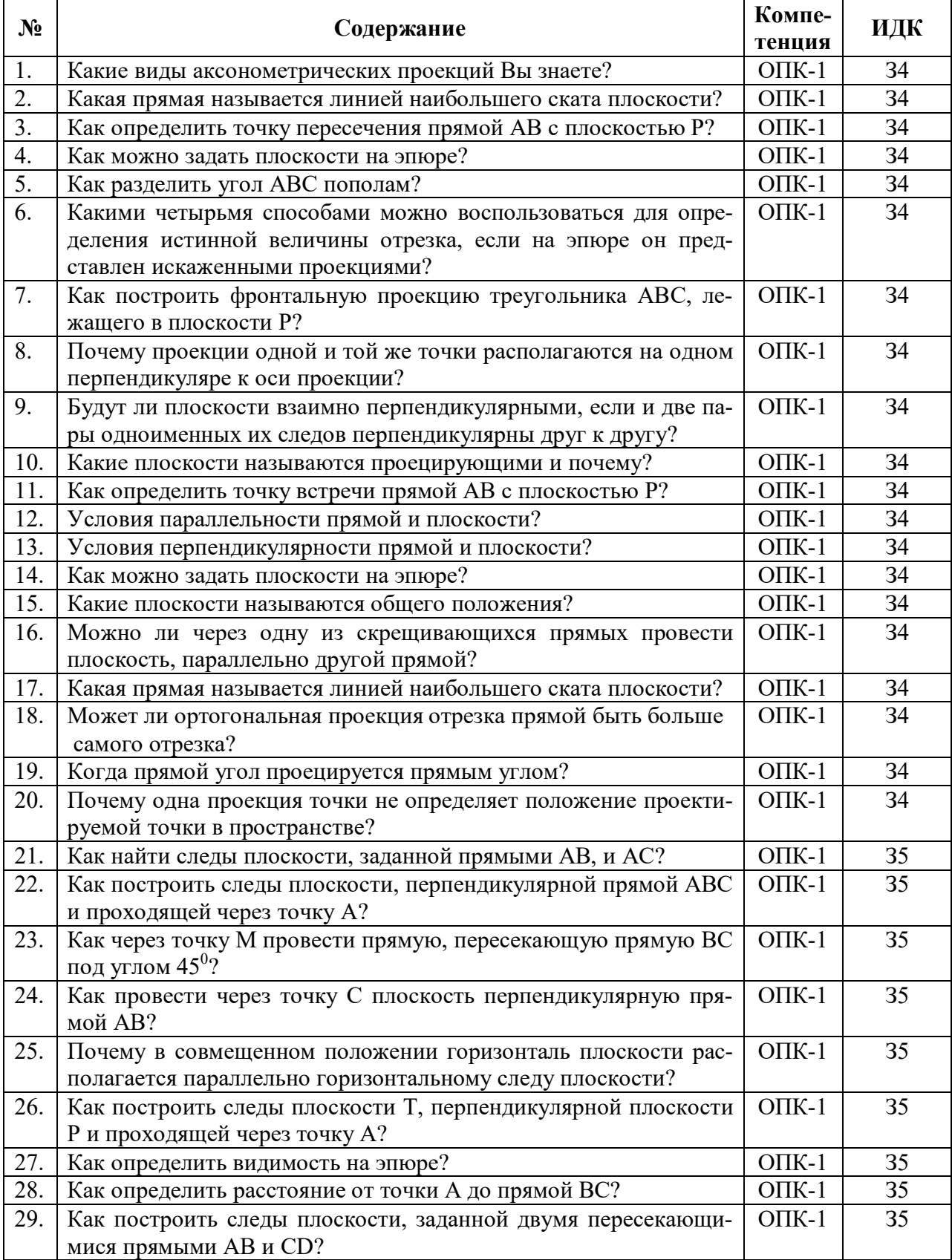

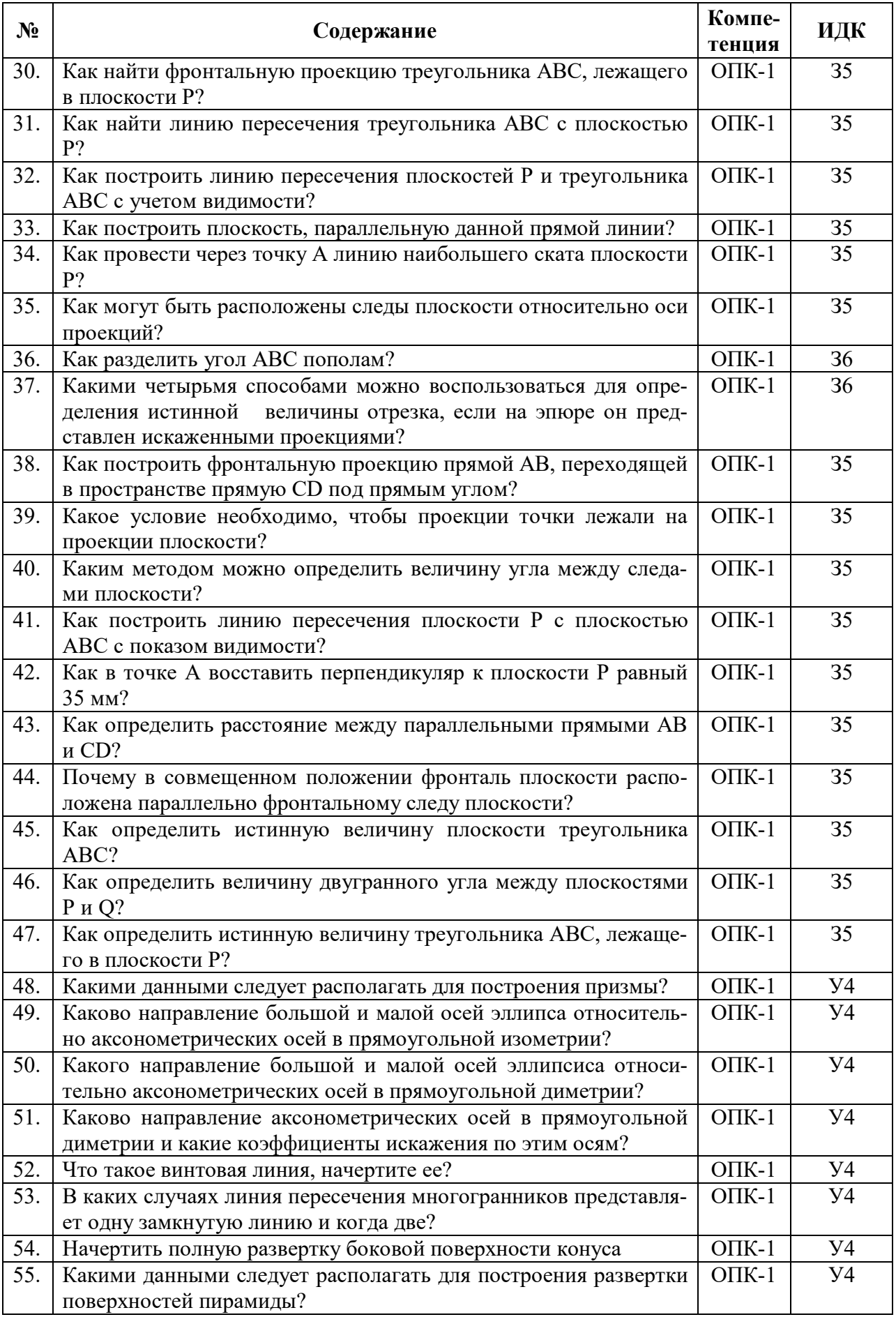

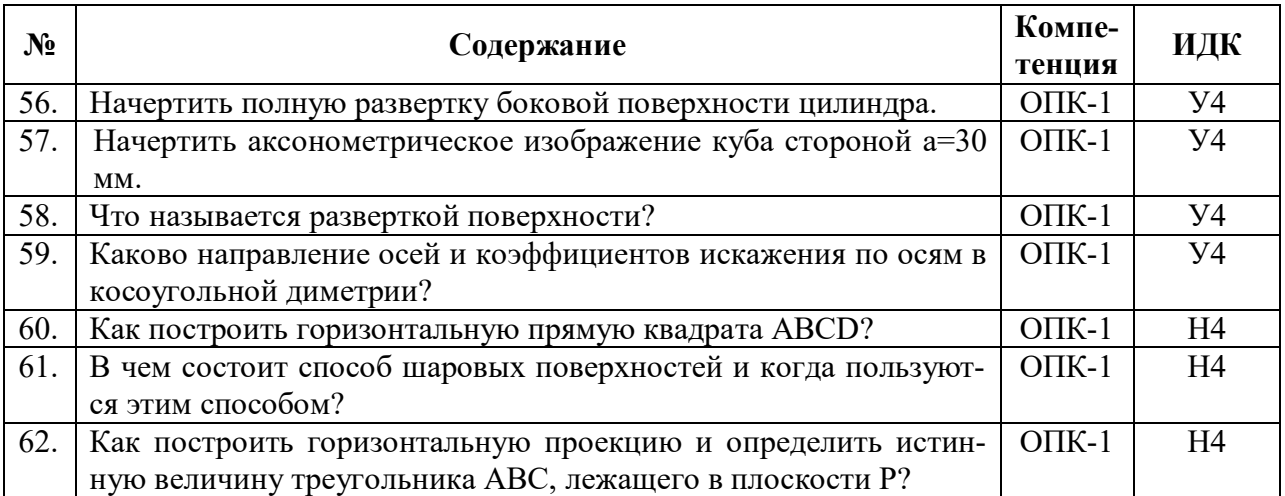

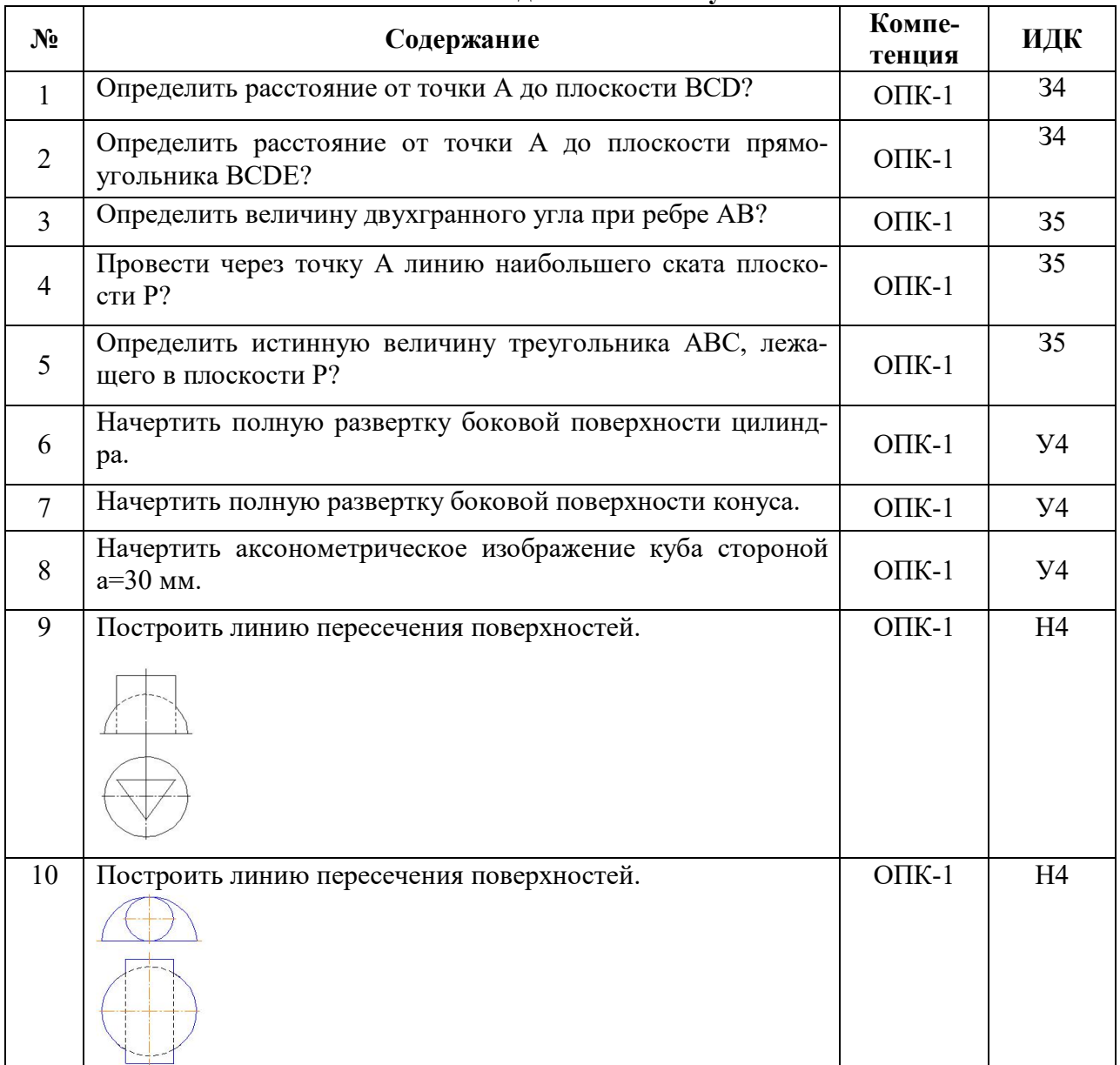

## **5.3.1.2. Задачи к экзамену**

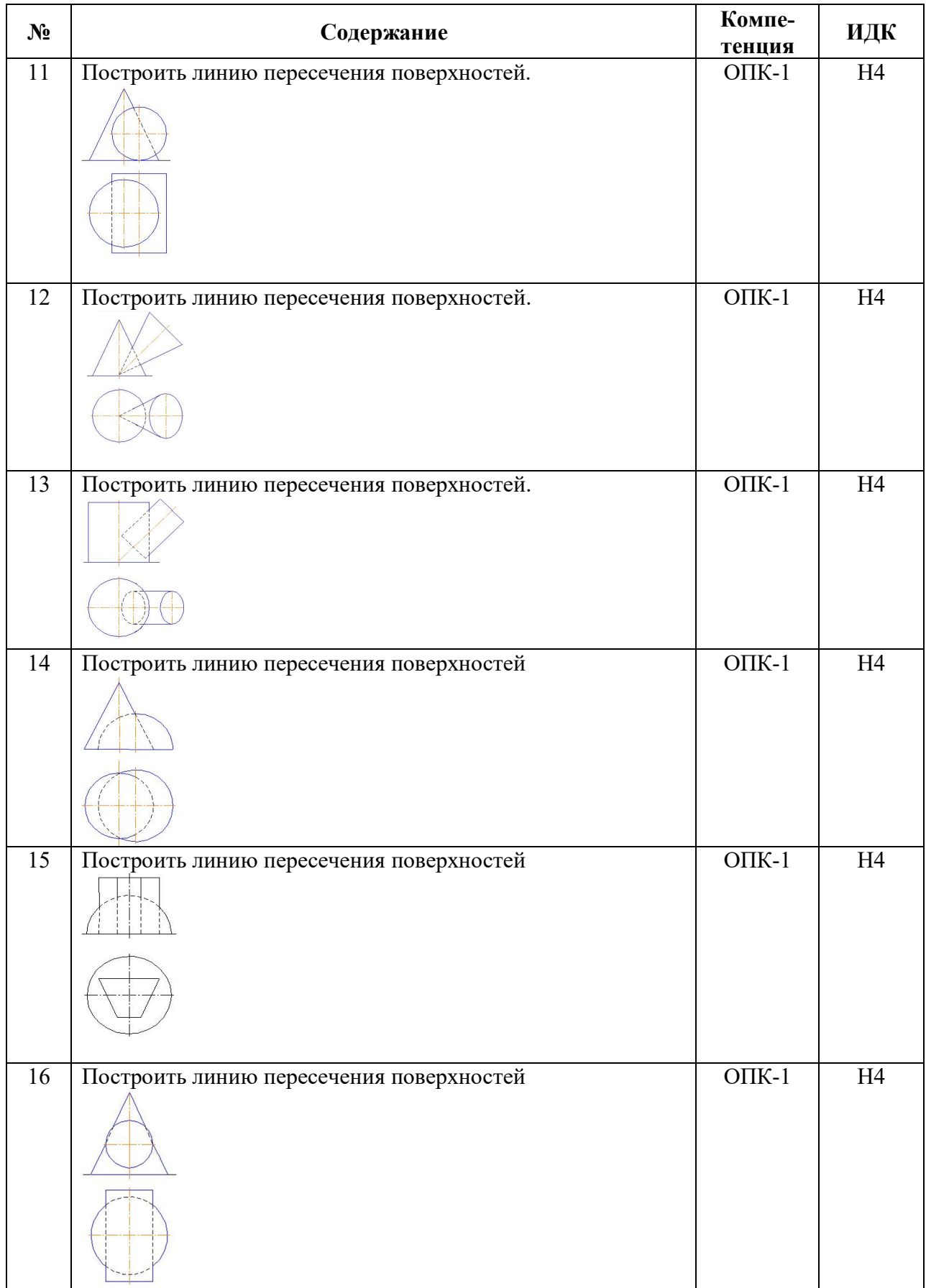

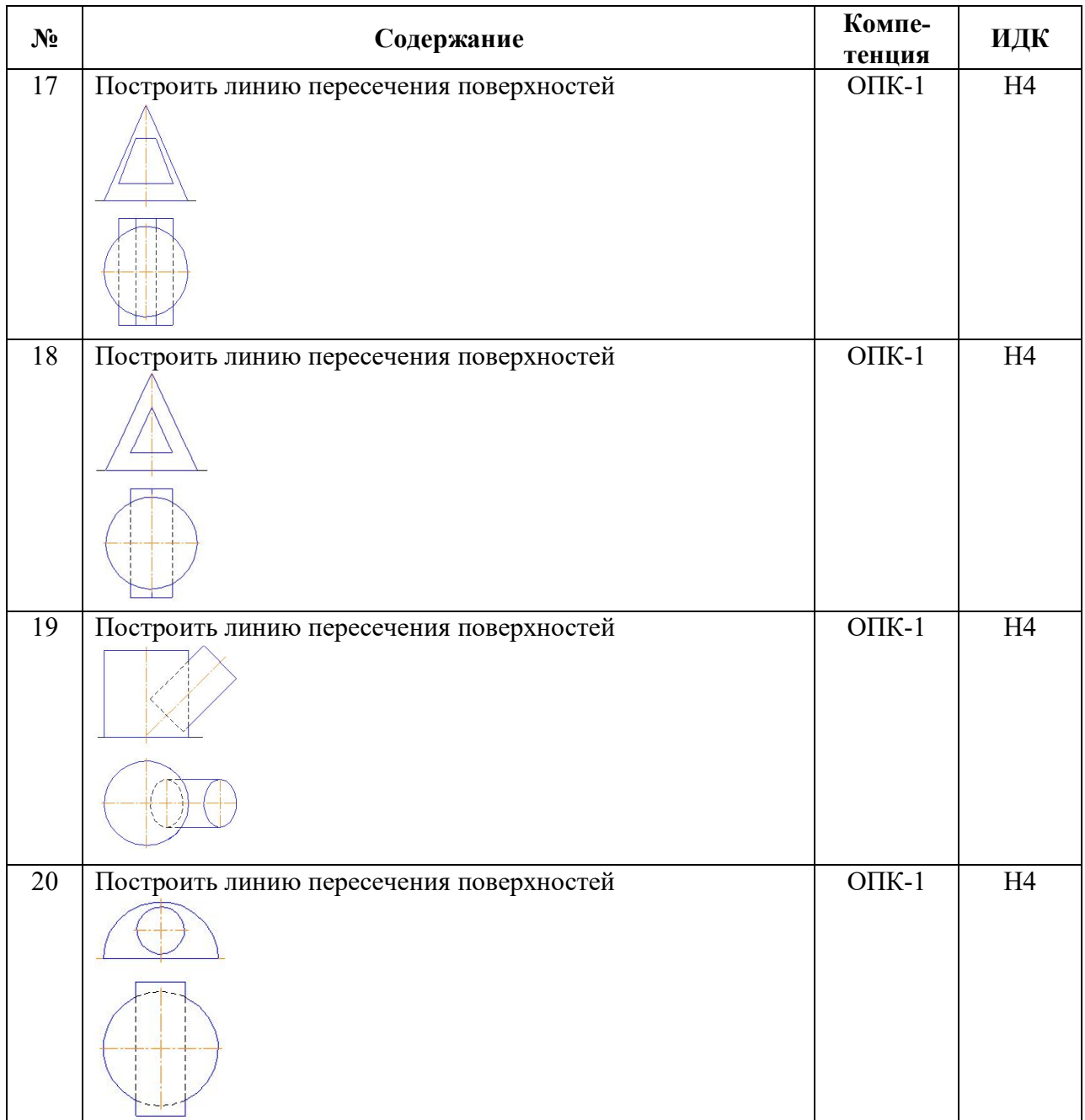

#### **5.3.1.3. Вопросы к зачету с оценкой**

*«Не предусмотрены»*

## **5.3.1.4. Вопросы к зачету**

*«Не предусмотрены»*

## **5.3.1.5. Перечень тем курсовых проектов (работ)**

*«Не предусмотрен»*

## **5.3.1.6. Вопросы к защите курсового проекта (работы)**

*«Не предусмотрены»*

#### **5.3.2. Оценочные материалы текущего контроля**

## **№ Содержание Компе-ИДК тенция** 1 На рисунке изображен комплексный чертеж точки А, принад- $O$  $I$ <sub>I</sub>K-1 | 34 лежащей…  $\mathcal{A}_{\mathcal{F}}$ 2 Точка А, лежащая в плоскости  $\Pi_3$  и отстоящая от плоскости ОПК-1 З4  $\Pi_1$  на расстоянии 20мм., а от плоскости  $\Pi_2$  на расстоянии 30мм., имеет координаты… 3 На чертеже показан ряд точек. Установите, на каком чертеже ОПК-1 З4 точка расположена в пространстве:  $\begin{array}{ccccc}\n & I & A'' & X & A'' & 3 \\
X & X & X & A' & X & A'' & X \\
\hline\n\end{array}$   $\begin{array}{ccccc}\n & A^* & A & A & A \neq A'' \\
\hline\nA' & & A' & X & A \neq A''\n\end{array}$  $A''$  $\mathbf{1}$  $\overline{2}$  $X^-$ ОПК-1 З4 щие лучи… 5 При ортогональном проецировании проецирующие углы на-ОПК-1 З4 правлены к плоскости проекций под углом… 6 Если координата Y точки равна 0, то точка находится... | ОПК-1 | 34 7 Если координаты точки  $X = 0$  и  $Y = 0$ , то она находится... | ОПК-1 | 34  $\overline{\text{OIIK-1}}$  34 8 Натуральная величина отрезка прямой общего положения равна гипотенузе прямоугольного треугольника, один (одна) \_\_ которого равен проекции этого отрезка, а другой (другая) разности расстояний концов отрезка, взятой с другой его проекции… 9 Натуральная величина отрезка АВ (обозначена А4В4) по- $\overline{\text{OIIK-1}}$  34 строена правильно на рисунке...  $A<sub>1</sub>$ 10 Натуральная величина угла наклона АВ к  $\Pi_2$  указана на ри-ОПК-1 |  $34$ сунке цифрой… 11 При параллельном проецировании отношение величин отрез-ОПК-1 З4 ков, лежащих на прямой, и их проекций… 12 Натуральная величина угла наклона АВ к  $\Pi_2$  указана на ри-ОПК-1 З4сунке цифрой…

#### **5.3.2.1. Вопросы тестов**

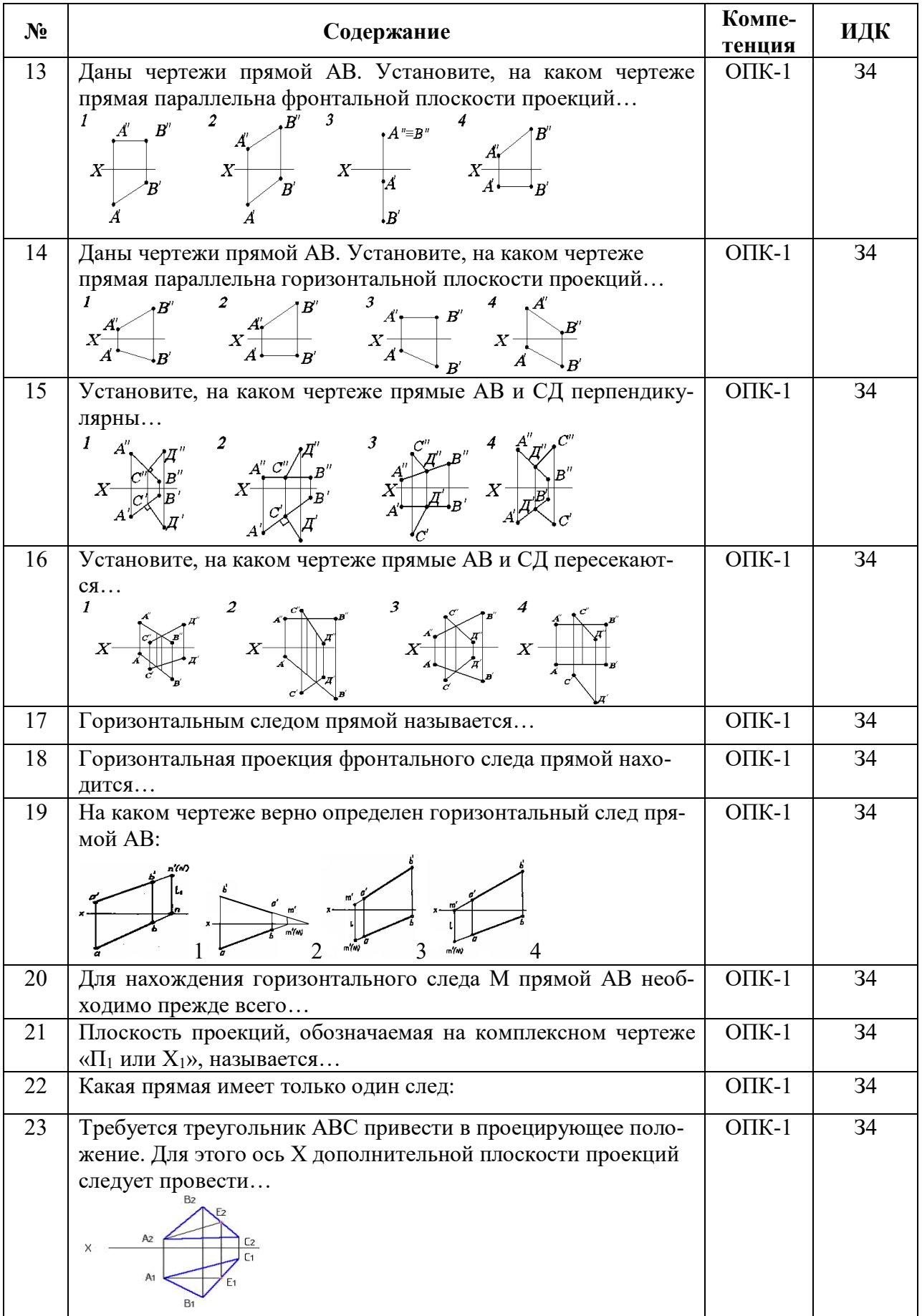

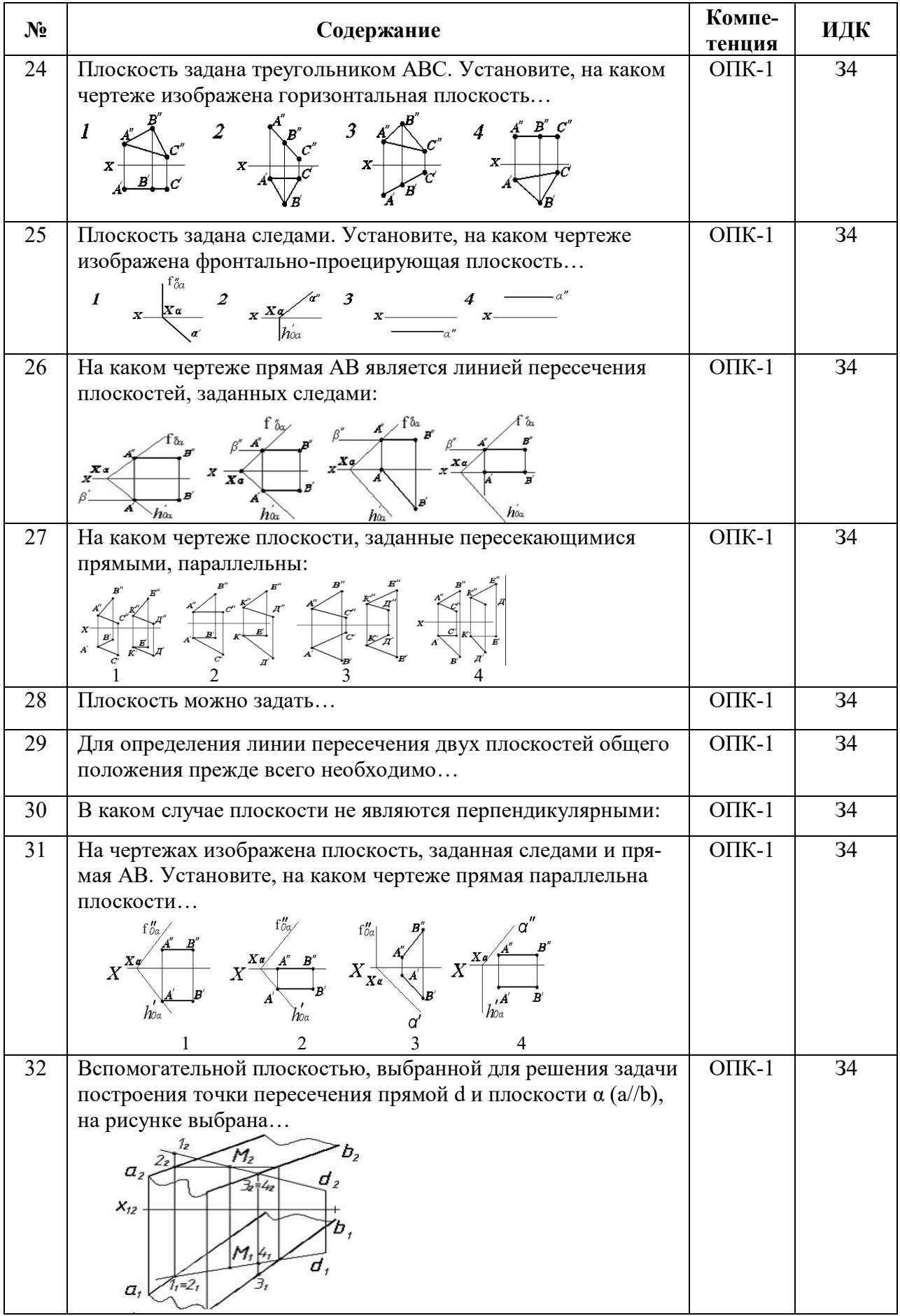

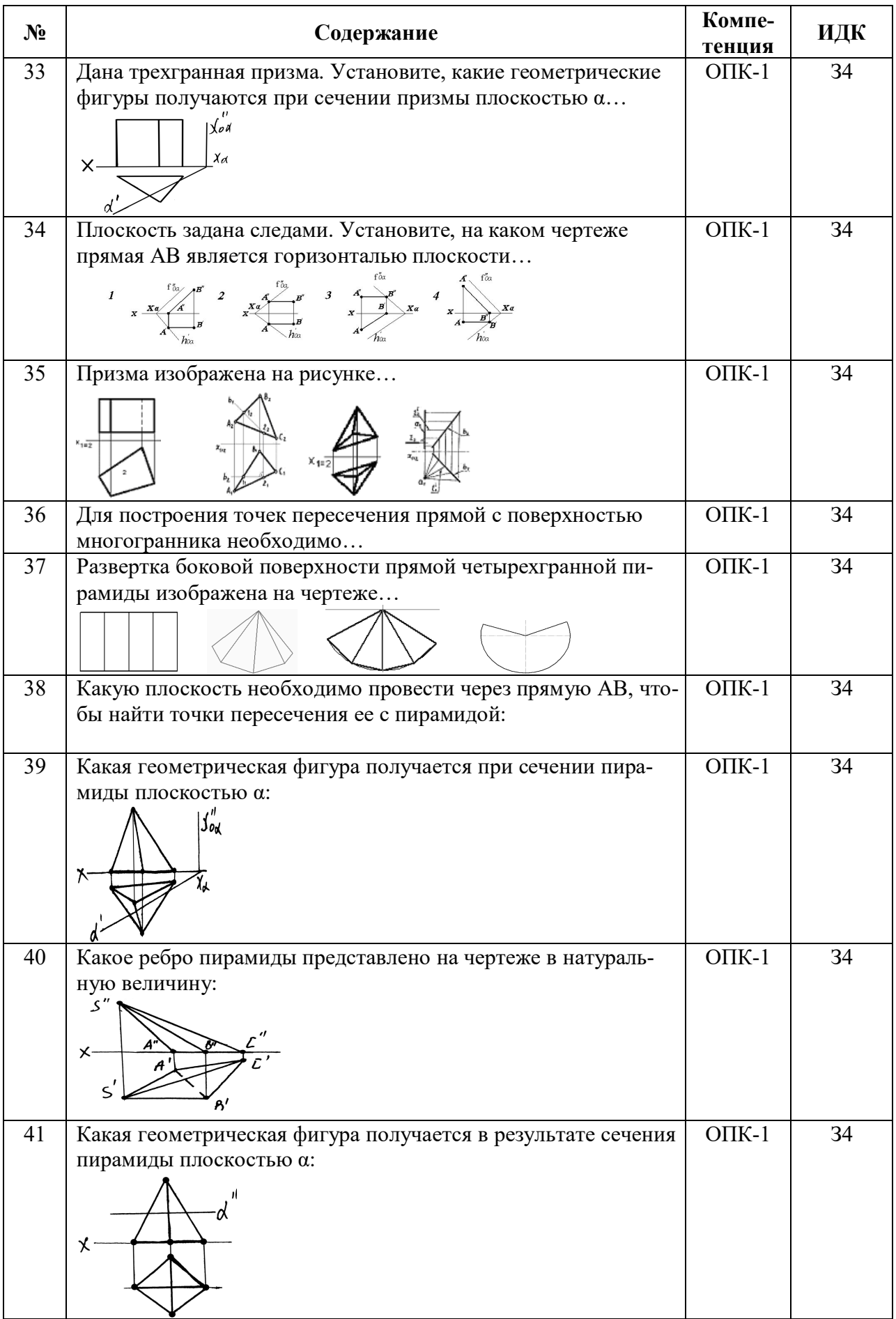

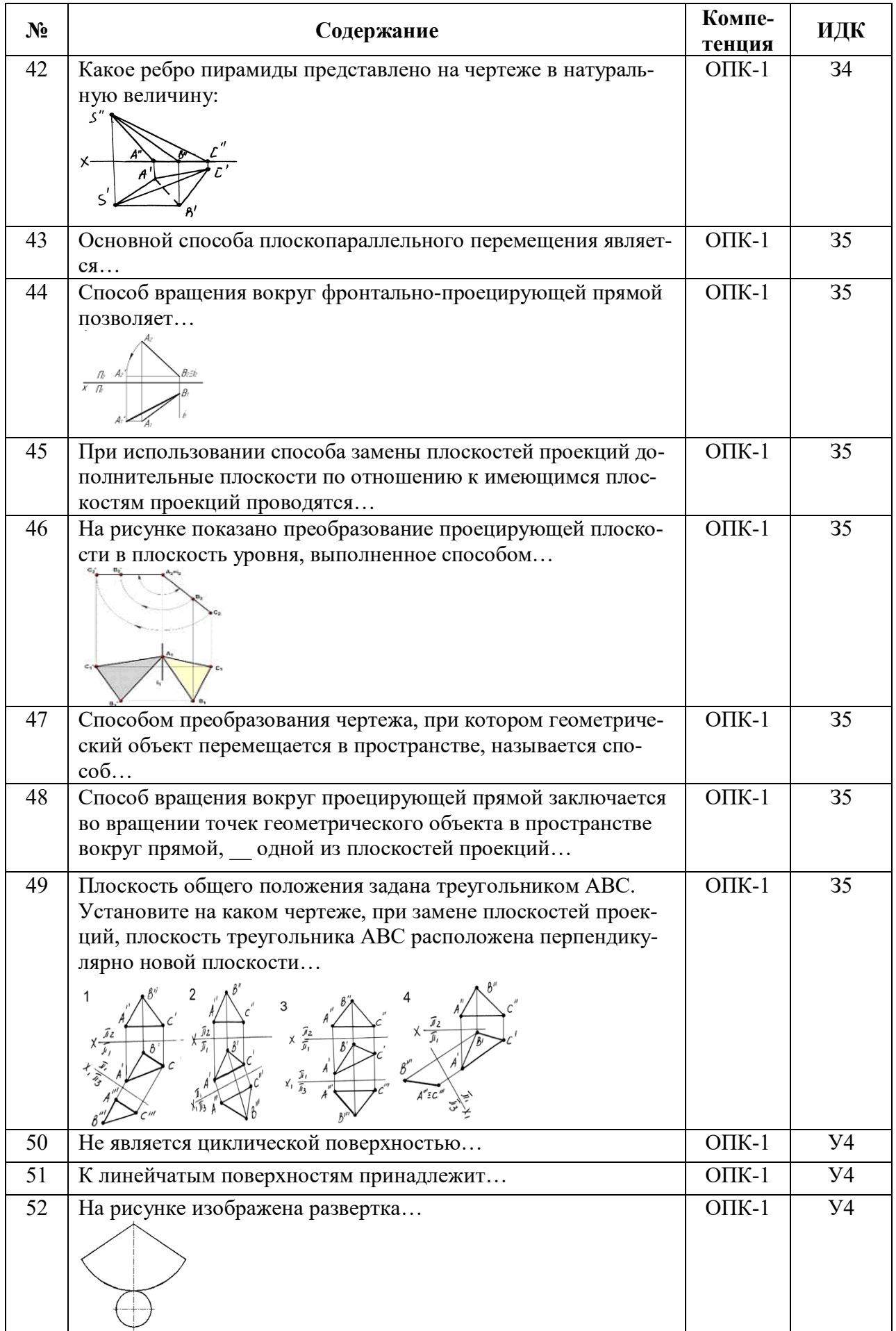

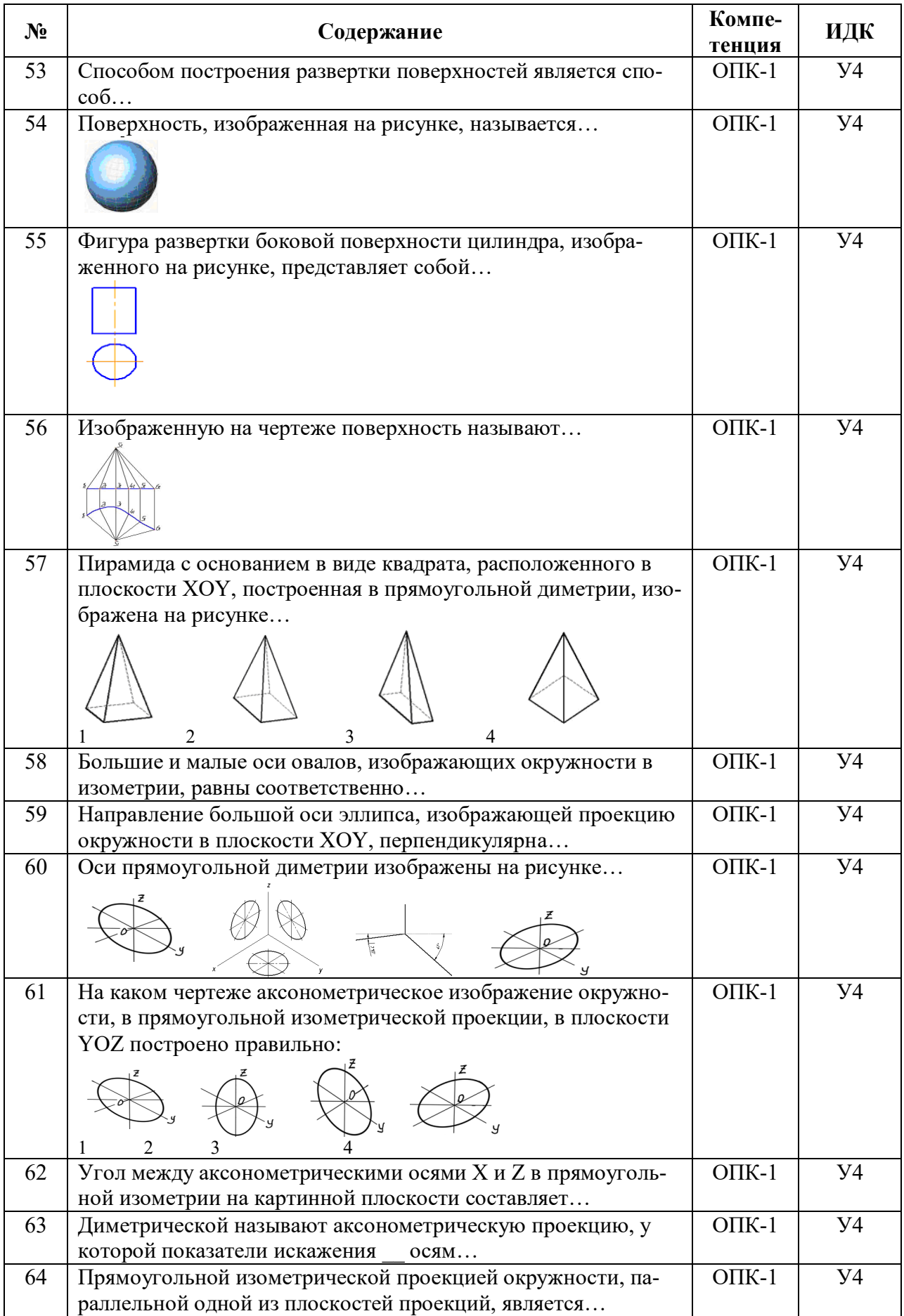

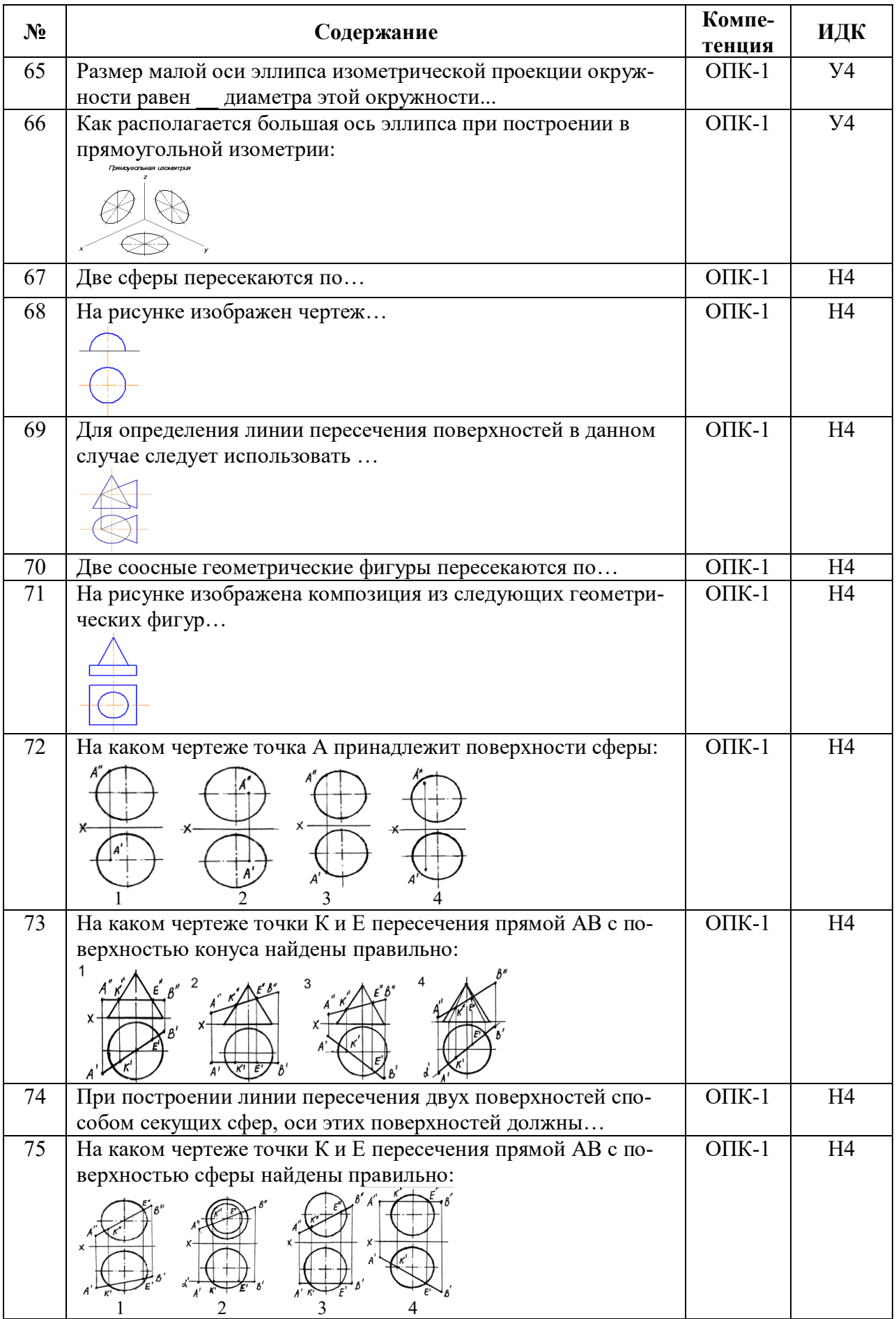

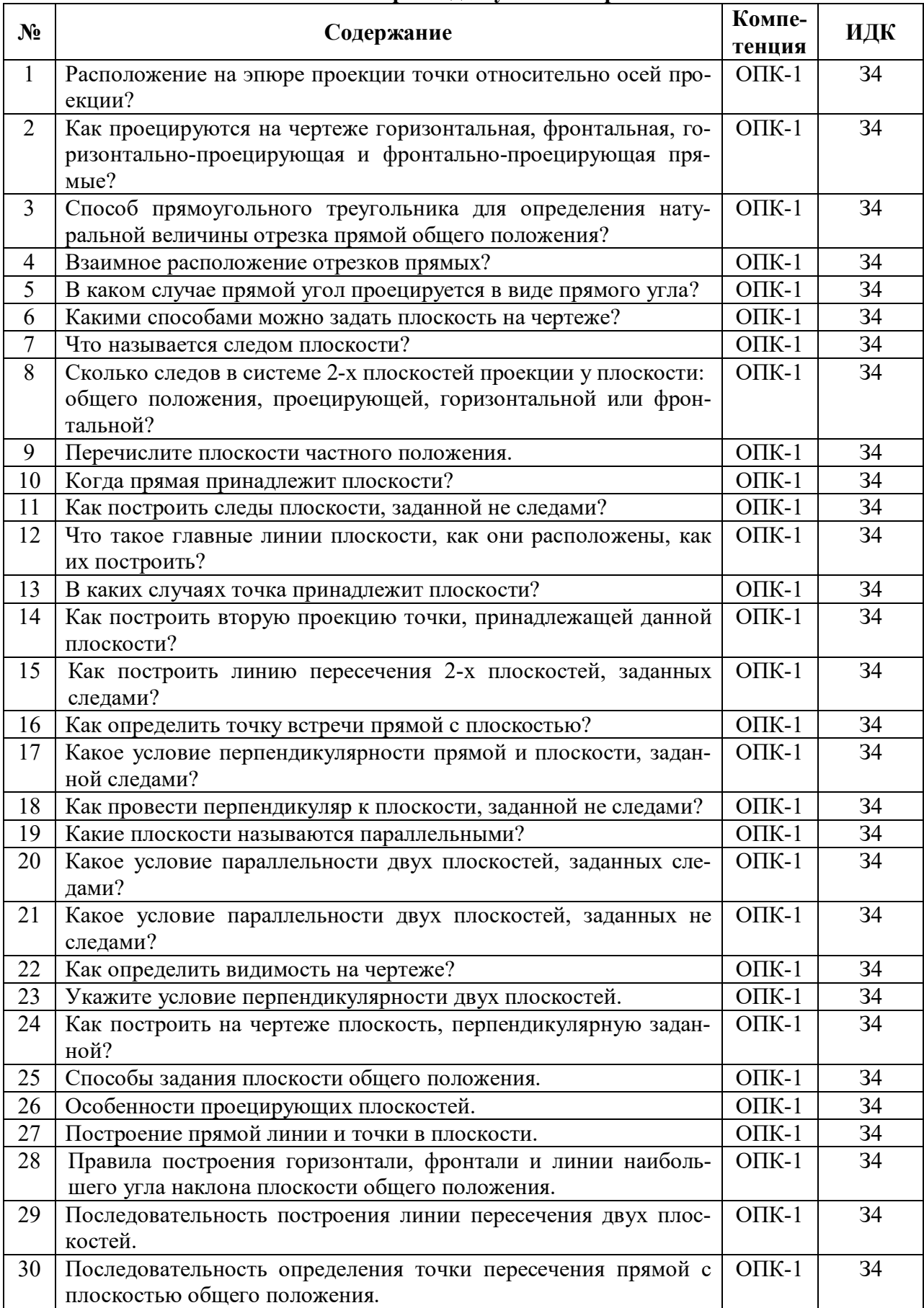

#### **5.3.2.2. Вопросы для устного опроса**

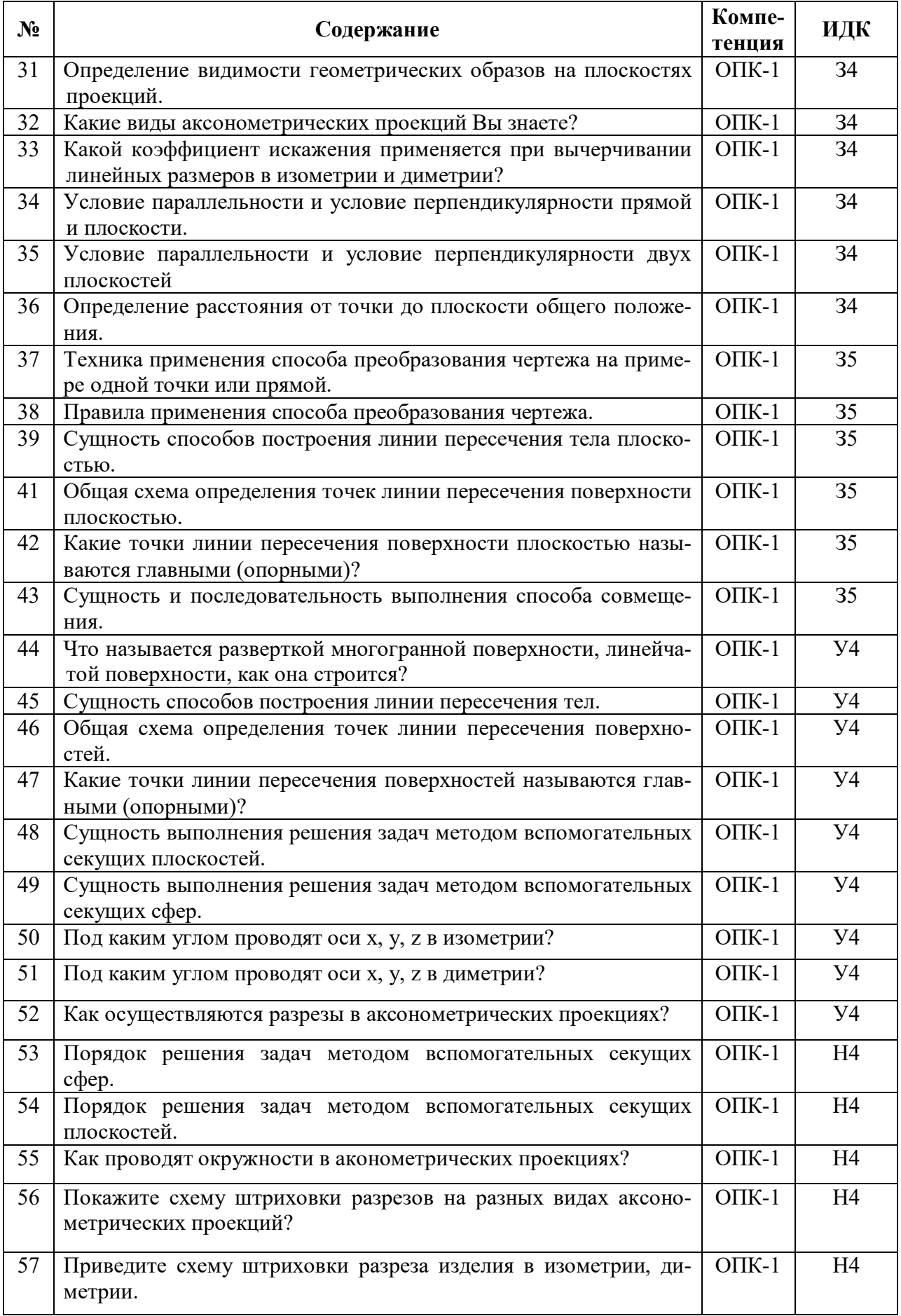

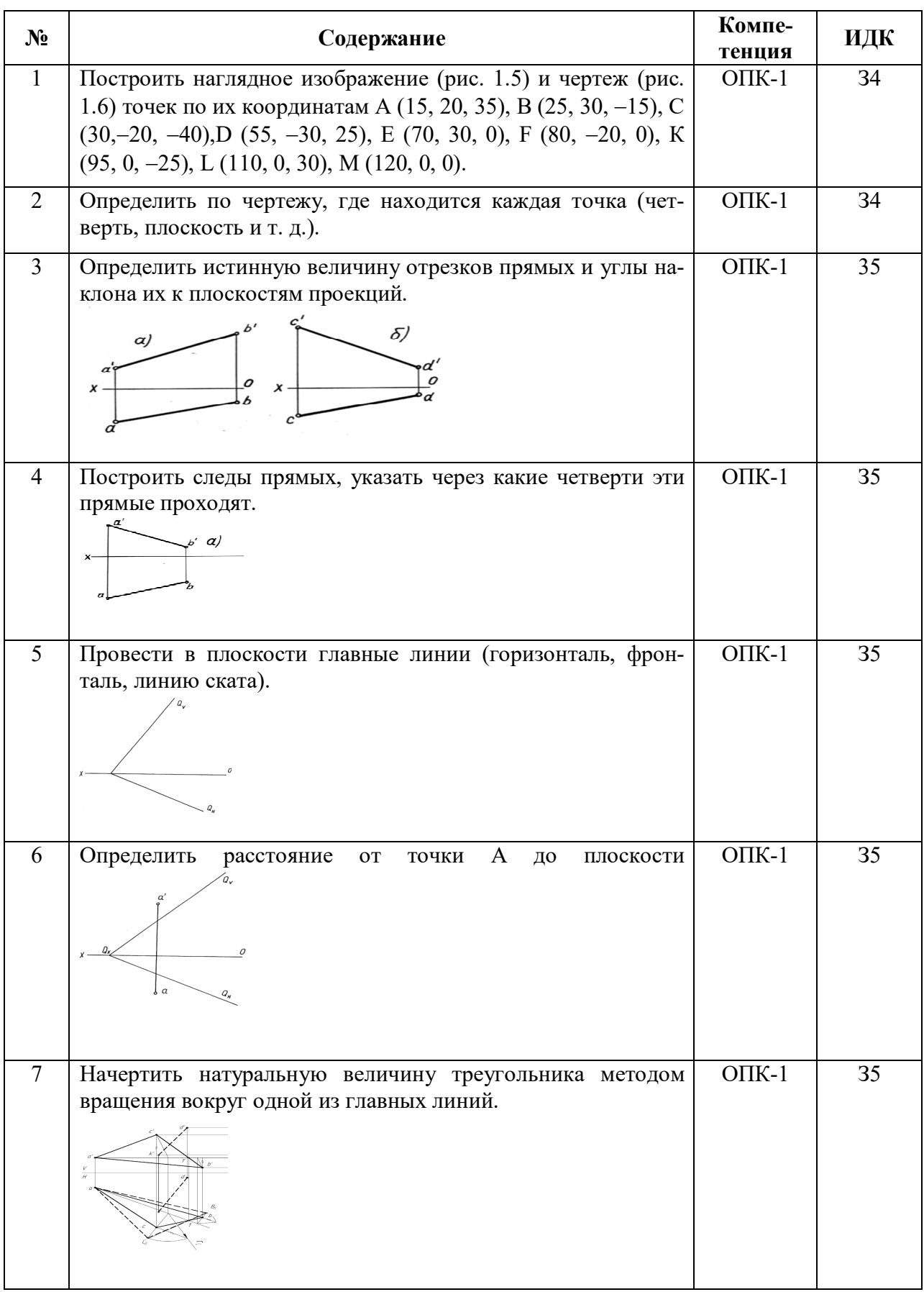

## **5.3.2.3. Задачи для проверки умений и навыков**

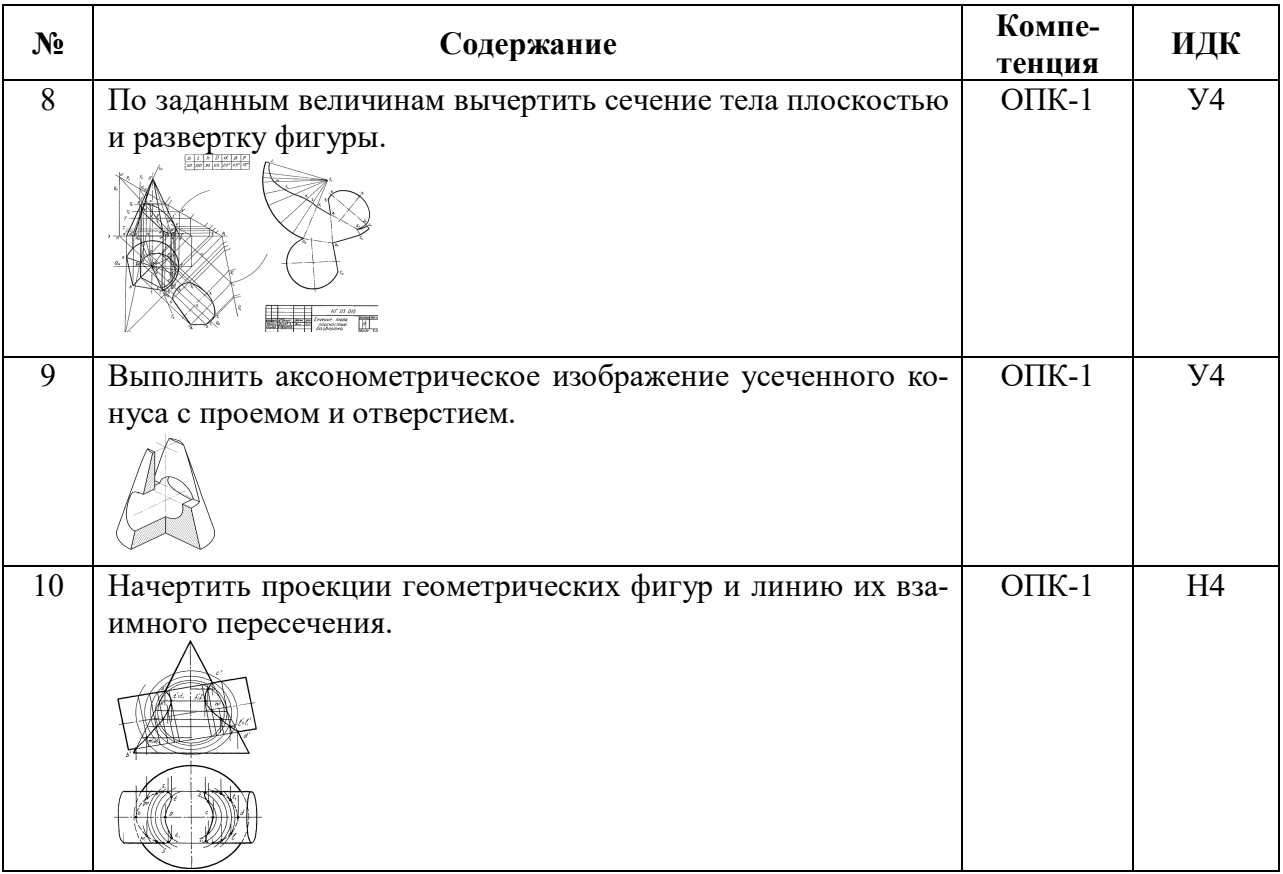

## **5.3.2.4. Перечень тем рефератов, контрольных, расчетно-графических работ**

«Не предусмотрены»

### **5.3.2.5. Вопросы для контрольной (расчетно-графической) работы**

«Не предусмотрены»

### **5.4. Система оценивания достижения компетенций**

#### **5.4.1. Оценка достижения компетенций в ходе промежуточной аттестации**

ОПК-1 Способен решать типовые задачи профессиональной деятельности на основе знаний основных законов математических и естественных наук с применением информационно-коммуникационных технологий

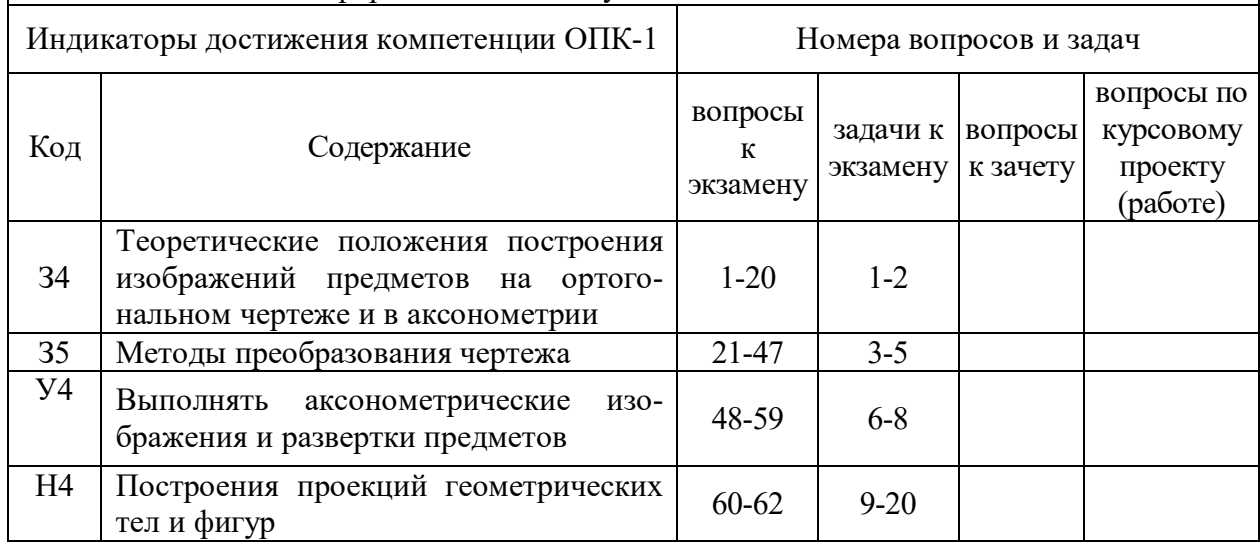

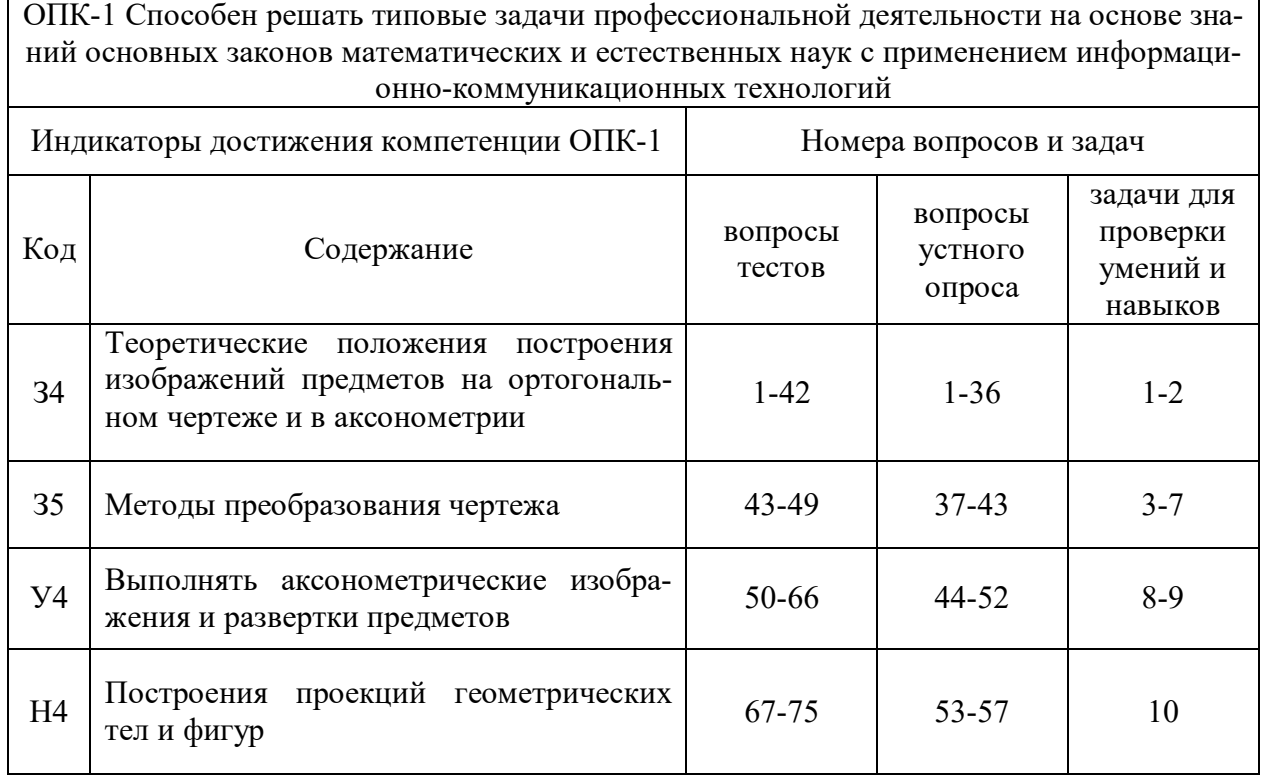

## **5.4.2. Оценка достижения компетенций в ходе текущего контроля**

# **6. Учебно-методическое и информационное обеспечение дисциплины**

## **6.1. Рекомендуемая литература**

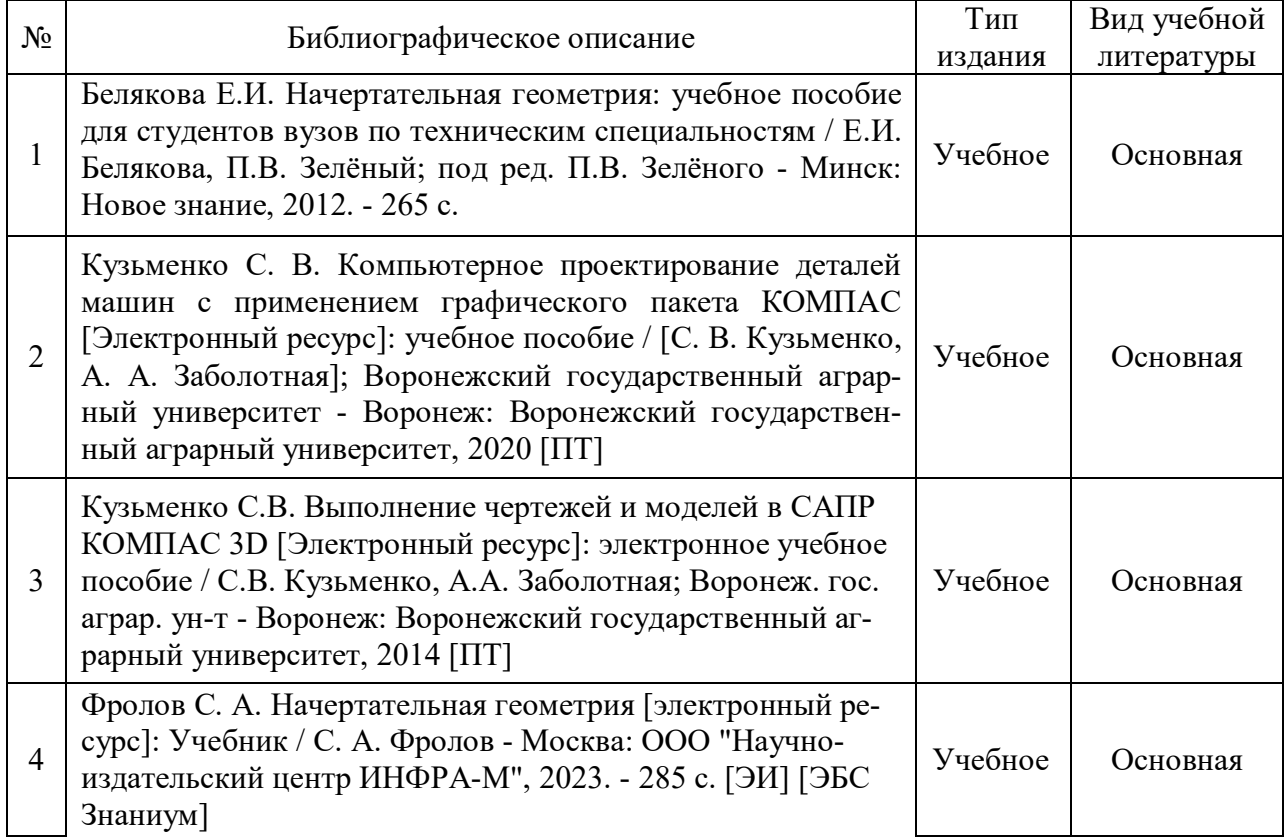

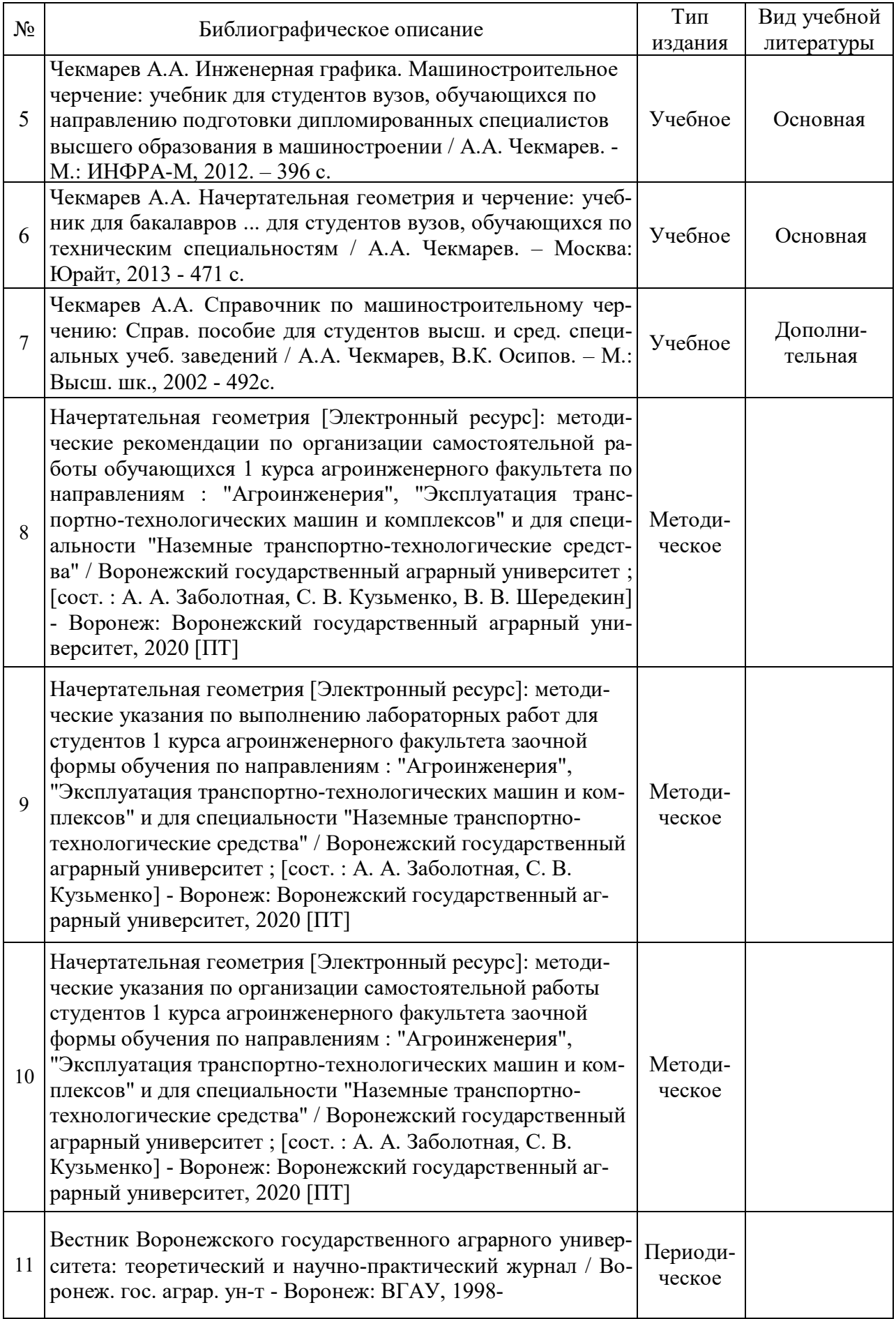

## **6.2. Ресурсы сети Интернет**

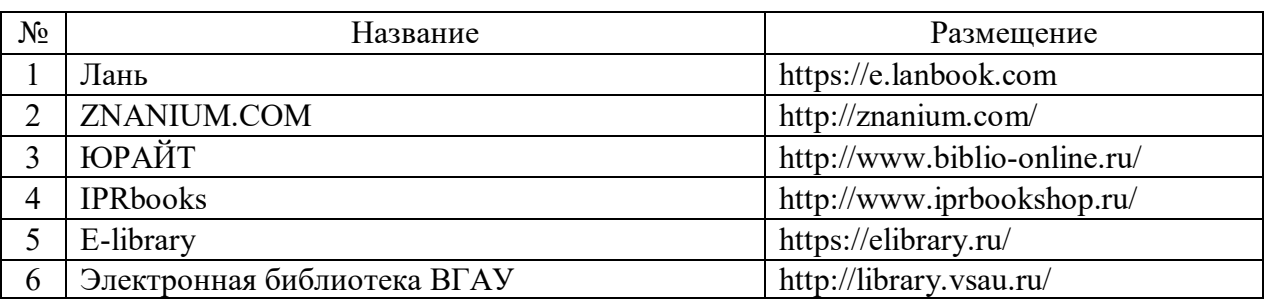

#### **6.2.1. Электронные библиотечные системы**

#### **6.2.2. Профессиональные базы данных и информационные системы**

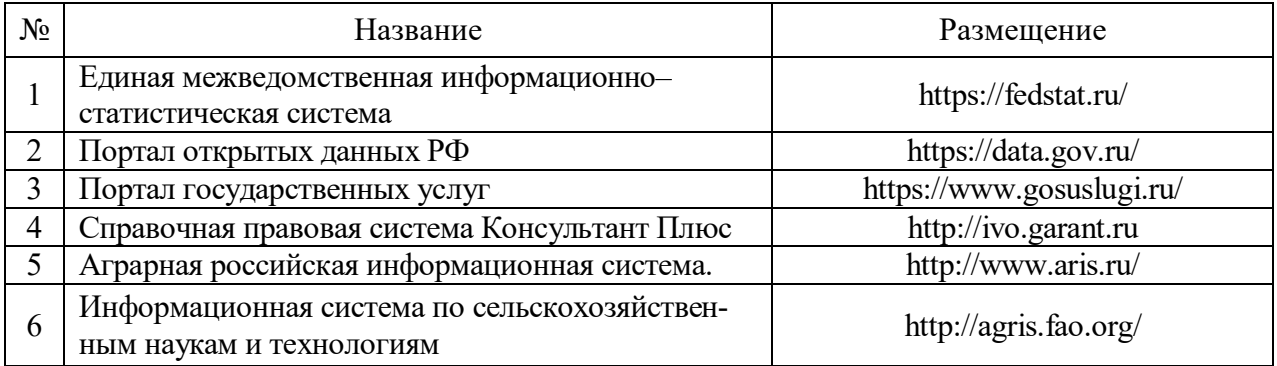

#### **6.2.3. Сайты и информационные порталы**

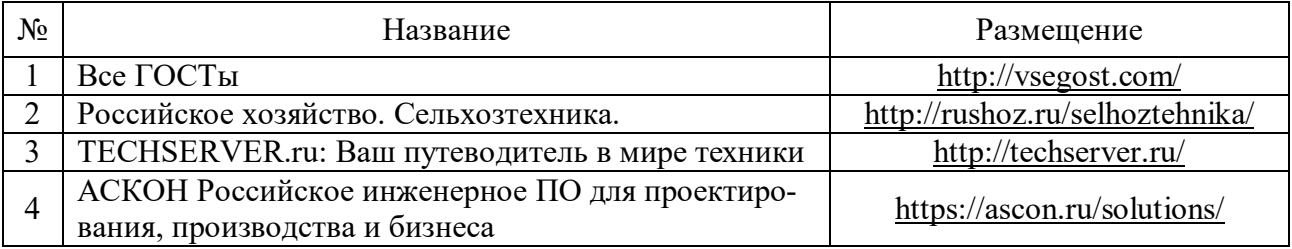

## **7. Материально-техническое и программное обеспечение дисциплины**

#### **7.1. Помещения для ведения образовательного процесса и оборудование**

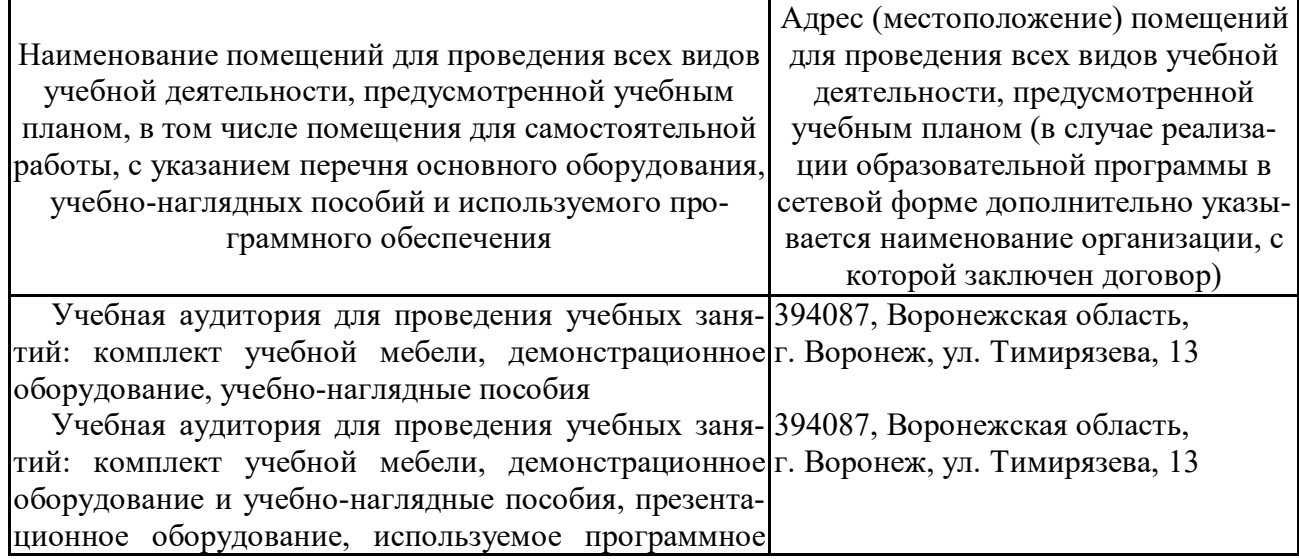

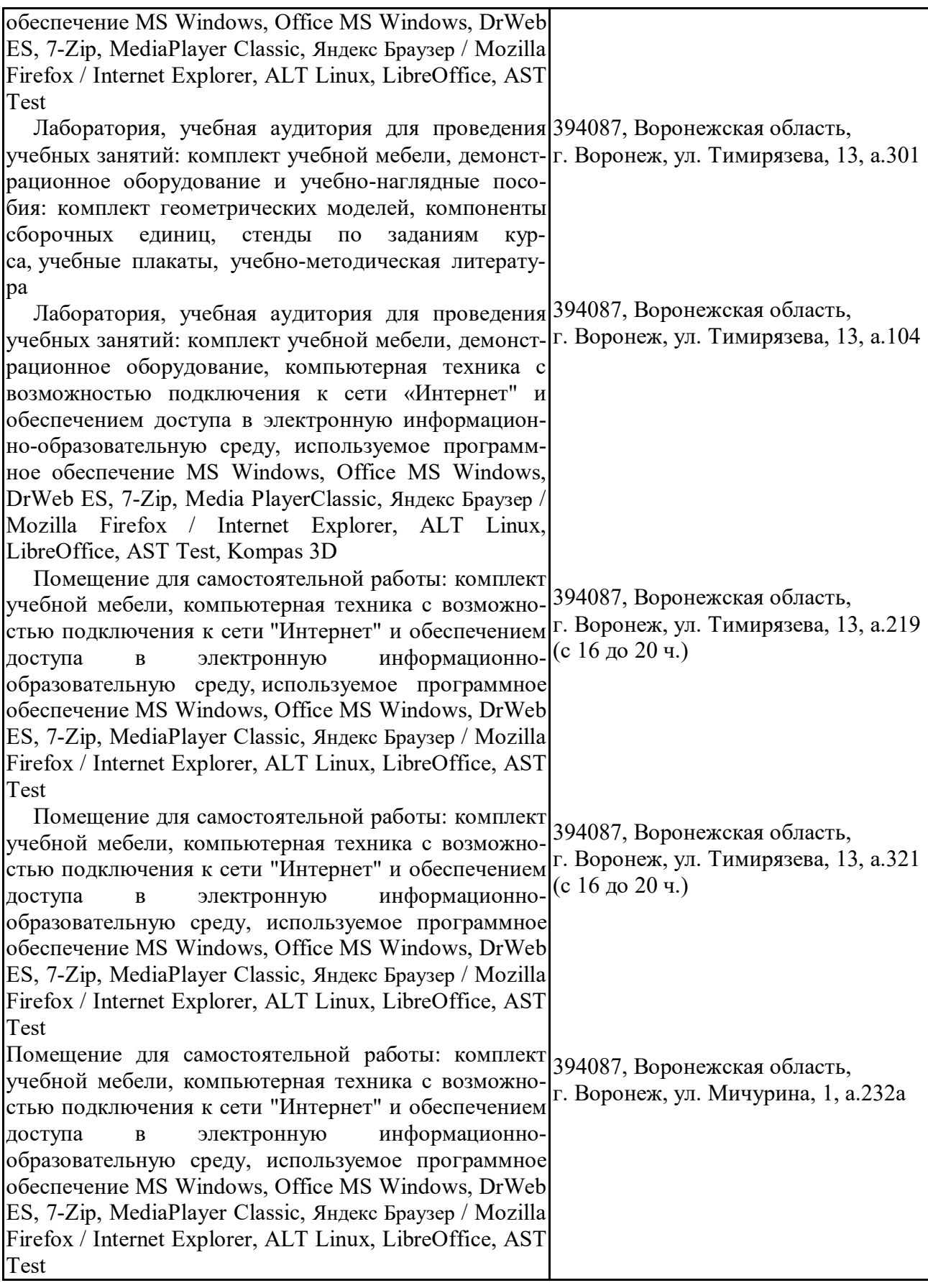

## **7.2. Программное обеспечение**

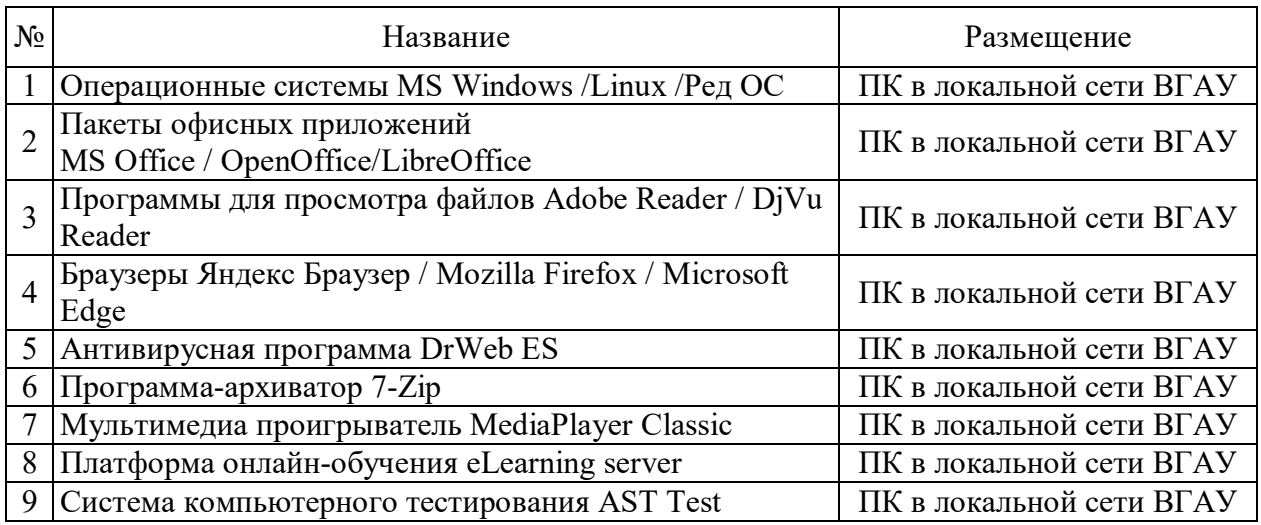

## **7.2.1. Программное обеспечение общего назначения**

## **7.2.2. Специализированное программное обеспечение**

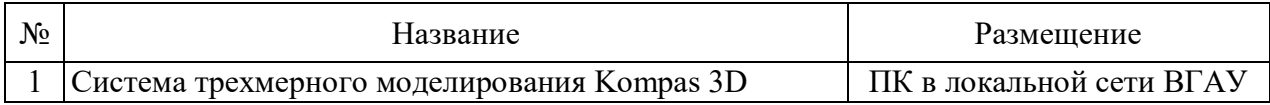

## **8. Междисциплинарные связи**

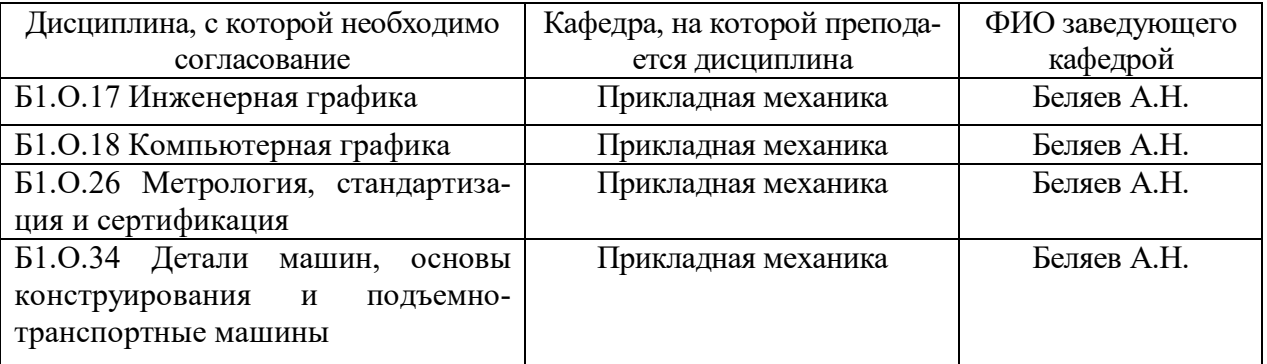

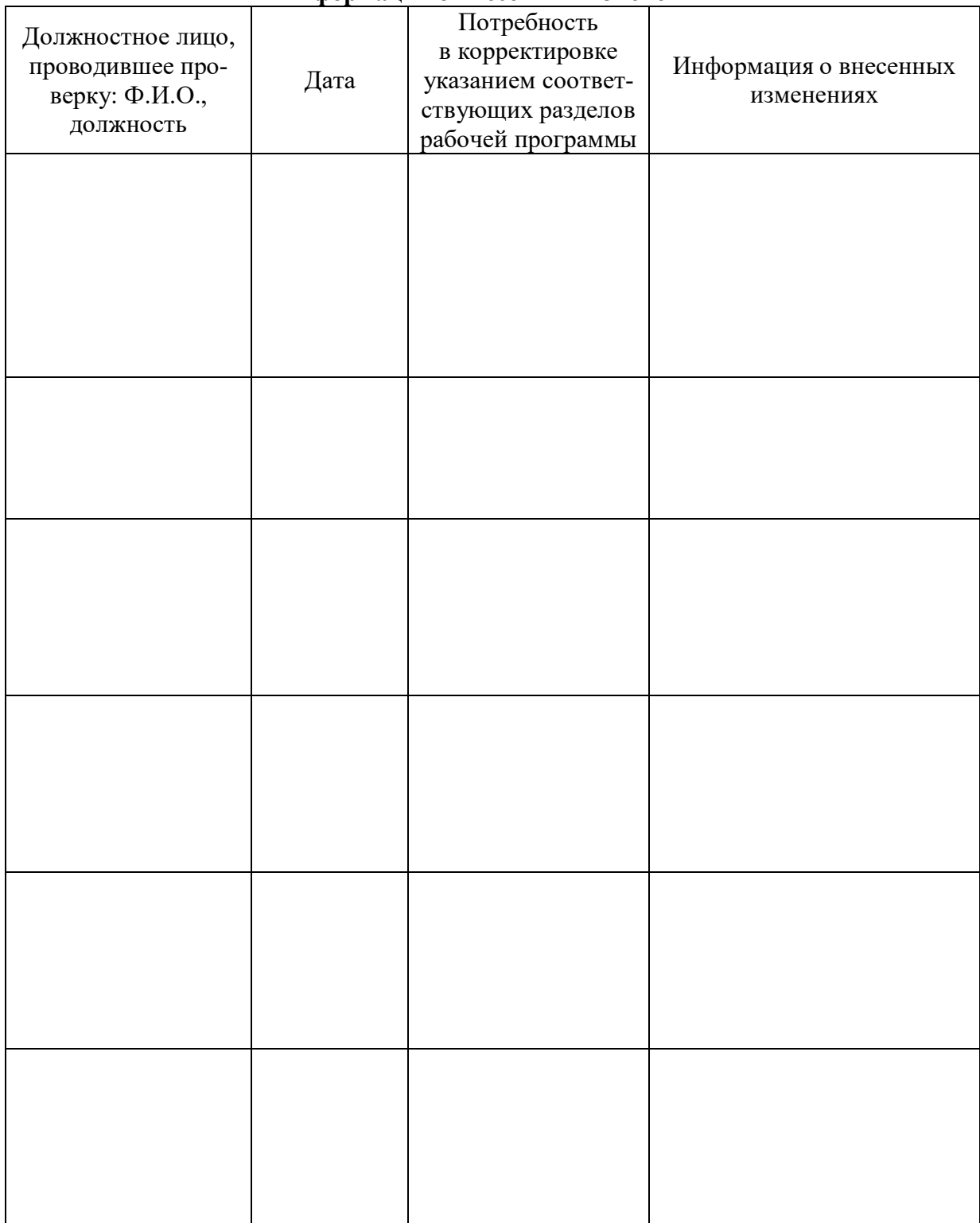

#### **Приложение 1 Лист периодических проверок рабочей программы и информация о внесенных изменениях**